# **Oracle Banking Digital Experience**

**Extensibility Guide**

**July 2017**

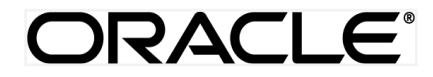

Extensibility Guide July 2017

Oracle Financial Services Software Limited Oracle Park Off Western Express Highway Goregaon (East) Mumbai, Maharashtra 400 063 India Worldwide Inquiries: Phone: +91 22 6718 3000 Fax:+91 22 6718 3001 [www.oracle.com/financialservices/](http://www.oracle.com/financialservices/)

Copyright © 2017, Oracle and/or its affiliates. All rights reserved.

Oracle and Java are registered trademarks of Oracle and/or its affiliates. Other names may be trademarks of their respective owners.

U.S. GOVERNMENT END USERS: Oracle programs, including any operating system, integrated software, any programs installed on the hardware, and/or documentation, delivered to U.S. Government end users are "commercial computer software" pursuant to the applicable Federal Acquisition Regulation and agency-specific supplemental regulations. As such, use, duplication, disclosure, modification, and adaptation of the programs, including any operating system, integrated software, any programs installed on the hardware, and/or documentation, shall be subject to license terms and license restrictions applicable to the programs. No other rights are granted to the U.S. Government.

This software or hardware is developed for general use in a variety of information management applications. It is not developed or intended for use in any inherently dangerous applications, including applications that may create a risk of personal injury. If you use this software or hardware in dangerous applications, then you shall be responsible to take all appropriate failsafe, backup, redundancy, and other measures to ensure its safe use. Oracle Corporation and its affiliates disclaim any liability for any damages caused by use of this software or hardware in dangerous applications.

This software and related documentation are provided under a license agreement containing restrictions on use and disclosure and are protected by intellectual property laws. Except as expressly permitted in your license agreement or allowed by law, you may not use, copy, reproduce, translate, broadcast, modify, license, transmit, distribute, exhibit, perform, publish or display any part, in any form, or by any means. Reverse engineering, disassembly, or decompilation of this software, unless required by law for interoperability, is prohibited.

The information contained herein is subject to change without notice and is not warranted to be error-free. If you find any errors, please report them to us in writing.

This software or hardware and documentation may provide access to or information on content, products and services from third parties. Oracle Corporation and its affiliates are not responsible for and expressly disclaim all warranties of any kind with respect to third-party content, products, and services. Oracle Corporation and its affiliates will not be responsible for any loss, costs, or damages incurred due to your access to or use of third-party content, products, or services.

## **Table of Contents**

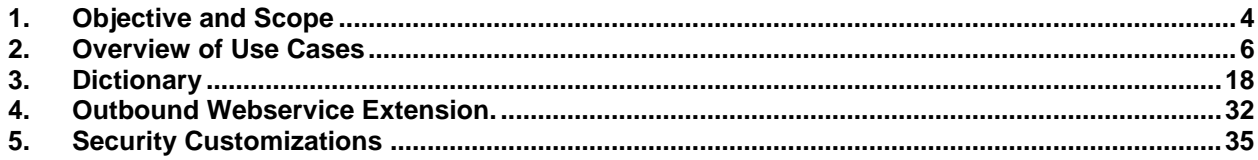

## <span id="page-3-0"></span>**1. Objective and Scope**

### **1.1 Background**

CLIP is designed to help banks respond strategically to today's business challenges, while also transforming their business models and processes to reduce operating costs and improve productivity across both front and back offices. It is a one-stop solution for a bank that seeks to leverage Oracle Fusion experience across its core banking operations across its retail and corporate offerings.

CLIP provides a unified yet scalable IT solution for a bank to manage its data and end-to-end business operations with an enriched user experience. It comprises pre-integrated enterprise applications leveraging and relying on the underlying Oracle Technology Stack to help reduce inhouse integration and testing efforts.

### **1.1.1 Objective and Scope**

While most product development can be accomplished via highly flexible system parameters and business rules, further competitive differentiation can be achieved via IT configuration & extension support. Time consuming, custom coding to enable region specific, site specific or bank specific customizations can be minimized by offering extension points and customization support which can be implemented by the bank and / or by partners.

### **Extensibility objective**

CLIP when extended & customized by the Bank and / or Partners results in reduced dependence on Oracle. As a result of this, the Bank does not have to align plans with Oracle's release plans for getting certain customizations or product upgrades. The bank has the flexibility to choose and do the customizations themselves or have them done by partners.

One of the key considerations towards enabling extensibility in CLIP has been to ensure that the developed software can respond to future growth. This has been achieved by disciplined software development leading to cleaner dependencies, well defined interfaces and abstractions with corresponding reduction in high cohesion & coupling. Hence, the extensions are kept separate from Core – Bank can take advantage of CLIP Core upgrades as most extensions done for a previous release can sit directly on top of the upgraded version. This reduces testing effort thereby reducing overall costs of planning & taking up an upgrade. This would also improve TTM significantly as the bank enjoys the advantage of getting universal features through upgrades.

The broad guiding principles w.r.t. providing extensibility in CLIP are summarized below:

- Strategic intent for enabling customers and partners to extend the application.
- Internal development uses the same principles for client specific customizations.
- Localization packs.
- Extensions by Oracle Consultants, Oracle Partners, Banks or Bank Partners.
- Extensions through the addition of new functionality or modification of existing functionality.
- Planned focus on this area of the application.
- Standards based.
- Leverage large development pool for standards based technology.
- Developer tool sets provided for as part of JDeveloper and Eclipse for productivity.

#### **Document Scope**

The scope of this document is to explain the *customization* & *extension* of CLIP for the following use cases:

- Customizing CLIP UI
- Adding a new field or a table on the screen
- Removing fields from the UI
- Customizing CLIP application services and implement composite application services
- Adding pre-processing or post processing validations in the application services extension
- Adding Business Logic in pre hook or post hook points in the application services extension
- Altering the product behaviour at customizations hooks provided as adapter calls in functional areas that are prone to change and in between modules that can be replaced (e.g. alerts, content management)
- Adding new fields to the CLIP domain model and including it on the corresponding screen.
- Adding a new report
- Adding a partner link or a human task to an existing process
- Adding new steps as a sub-process
- Adding or customizing facts and business rules in the application and configuring them for different modules
- Adding the processing of the uploaded files data
- Adding the feature of printing the receipt once the transaction is over
- Defining the security related access and authorization policies
- Defining different security related rules, validator and processing logics
- Customizing different functionalities like user search, role evaluation and limit exclusion in the application related to security

This document would be a useful tool for Oracle Consulting, bank IT and partners for customizing and extending the product.

#### **1.1.2 Complementary documentation**

The document is a developer's extensibility guide and does not intend to work as a replacement of the functional specification which would be the primary resource covering the following:

CLIP installation & configuration.

CLIP parameterization as part of implementation.

Functional solution and product user guide.

### **1.1.3 Out of scope**

The scope of extensibility does not intend to suggest that CLIP is forward compatible.

## <span id="page-5-0"></span>**2. Overview of Use Cases**

The use cases that are covered in this document shall enable the developer in applying the discipline of extensibility to CLIP. While the overall support for customizations is complete in most respects, the same is not a replacement for implementing a disciplined, thoughtful and well designed approach towards implementing extensions & customizations to the product.

## **2.1 Extensibility use cases**

This section gives an overview of the extensibility topics and customization use cases to be covered in this document. Each of these topics will be detailed in the further sections.

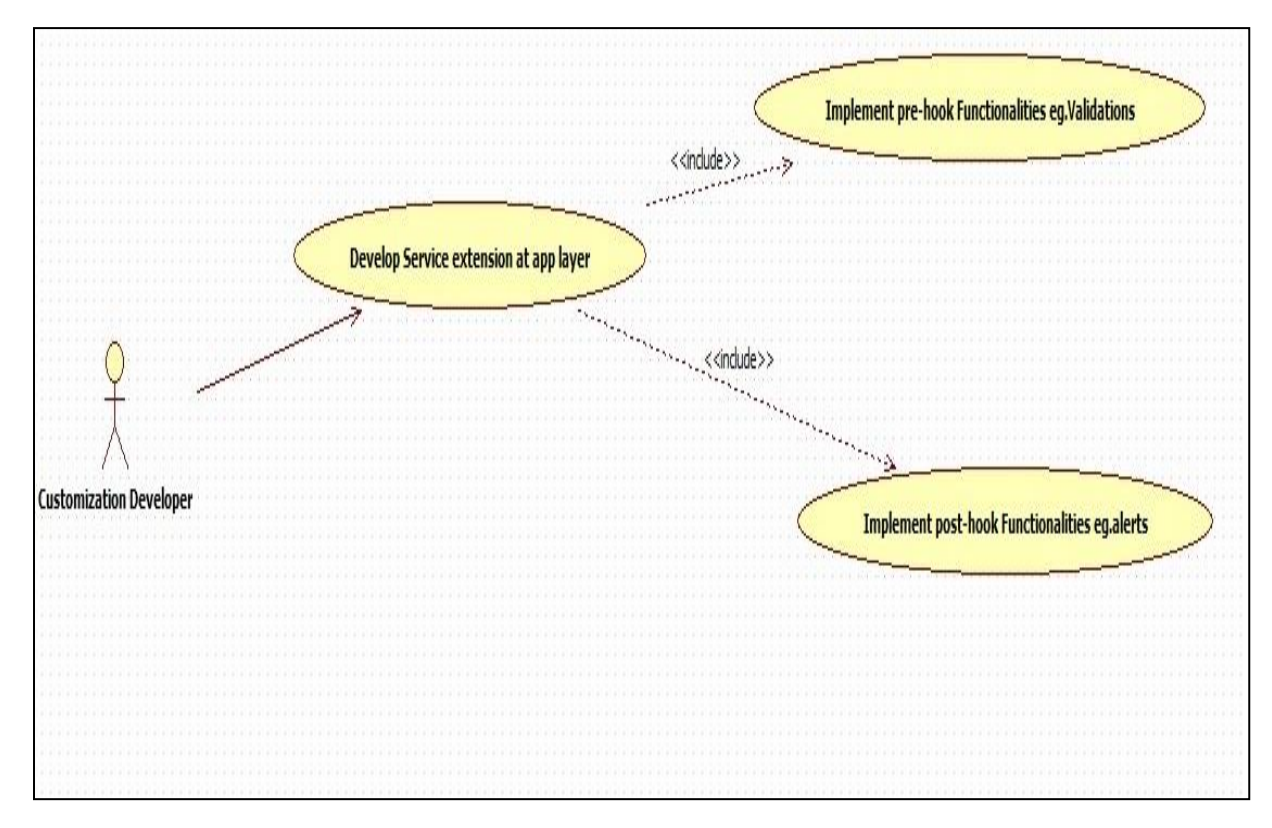

Extending Service Execution

- In CLIP, additional business logic might be required for certain services. This additional logic is not part of the digital experience product functionality but could be a client requirement. For these purposes, hooks have been provided in the application code wherein additional business logic can be added or overridden with custom business logic. The hook provided is:
	- Service Extensions

This hook resides in the *app* layer of the application service. This hook is present for both before as well after the actual service execution. The additional business logic has to implement the interface *I<service name>ApplicationServiceExt* and extend and override the default implementation

**Void<service\_name>ApplicationServiceExt** provided for the service. Multiple implementations can be defined for a particular service. The service extensions

executor invokes all the implementations defined for the particular service both before and after the actual service executes.

## **2.2 Extending Service Executions**

This section describes how additional business logic can be added prior to (pre hook) and / or post the execution (post hook) of particular application service business logic on the host side. Extension prior to a service execution can be required for the purposes of additional input validation, input manipulation, custom logging etc. A few examples in which the application service extensions in the form of pre and post hook could be required are mentioned below.

An application service extension in the form of a pre hook can be important in the following scenarios:

- Additional input validations
- Execution of business logic, which necessarily has to happen before going ahead with normal service execution.

An application service extension in the form of a post hook can be important in the following scenarios:

- Output response manipulation
- Custom data logging for subsequent processing or reporting.

The CLIP application provides one layer where the pre and post extension hooks for extending service execution can be implemented i.e.

Application Service layer – referred to as the "app" layer extension.

### **2.3 Service Extension – Extending the "app" layer**

The "app" layer is referred to as the application service layer and it denotes the business logic that executes as part of a service method exposed by CLIP middleware host. Extension points provided as pre & post hooks are present in this layer at the same points in the service.

### **2.3.1 Class Diagram**

The Application Service layer involves the interaction between a set of components of the product mentioned in the class diagram below.

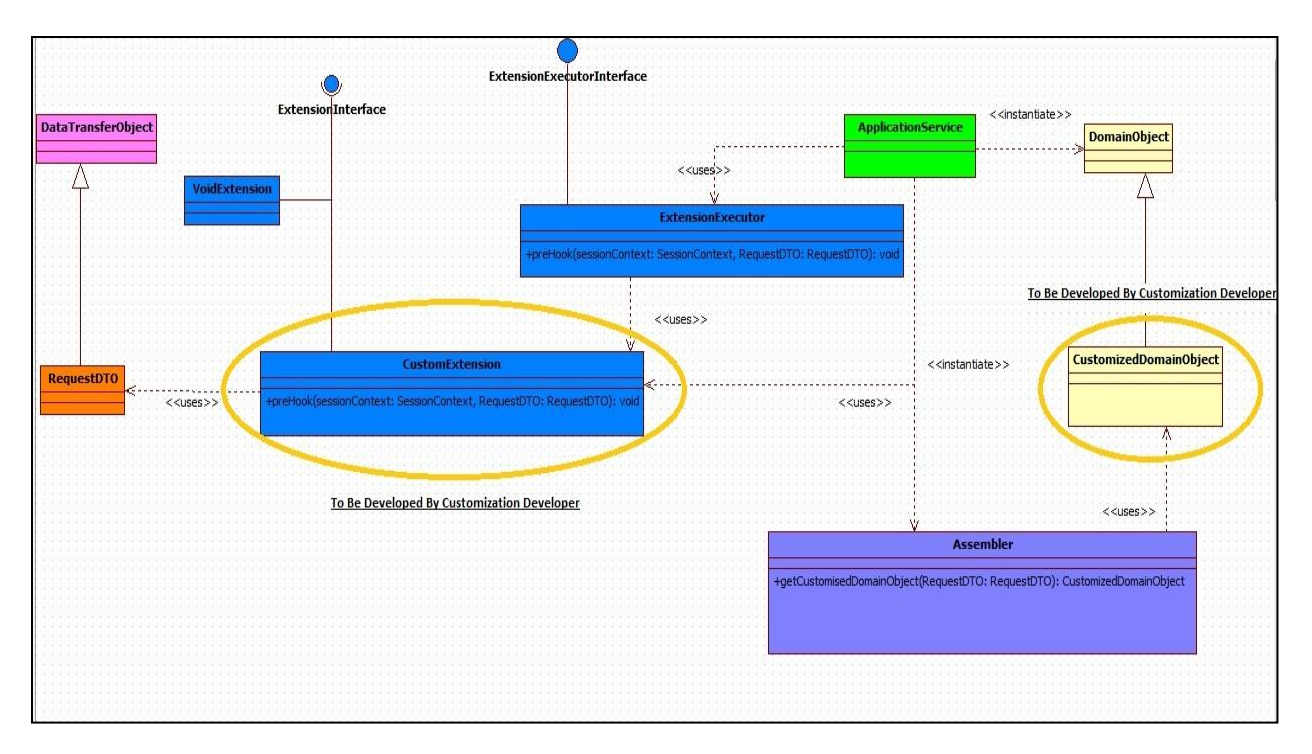

### **2.3.2 Data Transfer Object**

Subclasses of the Customized Domain Object which are extended by the partners or consulting teams can be mapped as input & output to the application services with the help of this class. Additionally, this class is used to store the user defined field reference key generated and stored inside the tables mapped to the domain objects. This will help us to handle additional fields added at UI layer.

```
public abstract class DataTransferObject extends Validatable implements Serializable {
    1****
    *private static final long serialVersionUID = -6584908885732656582L;
    * Subclasses of the Customized AbstractDomainObject corresponding to this
    * AbstractDomainObject<br>
    * are defined with the help of this attribute. This concept can be extended
    * to have joined or<br>
     * union subclass heirarchy in subsequent releases.
    \ast /
   private Dictionary[] dictionaryArray;
    1**** Returns data for subclasses of the Customized Domain Object as name value
    * pair data with the<br>
     * name being a fact.
     * @return
    \ast jpublic Dictionary[] getDictionaryArray() {
       return dictionaryArray;
    ł
   public void setDictionaryArray(Dictionary[] dictionaryArray) {
       this.dictionaryArray = dictionaryArray;
    }
```
### **2.3.3 Application Service Extension Interface:**

This interface has a pair of pre and post method definitions for each application service method of the present. A service extension class has to implement this interface. The *pre* method of the extension is executed before the actual service method and the *post* method of the extension is executed after the service method. The signatures of these methods are:

*public void pre<Method\_Name>(<Method\_Parameters>) throws Exception;*

*public void post<Method\_Name>(<Method\_Parameters>) throws Exception;*

```
public interface ILoanApplicationExt {
    * Extension point for LoanApplication.create. The method is intended to keep all the extensions required before
      creating loan applications from the Service class {@code LoanApplicationApplicationService}.
    \ast@throws Exception
   public void preCreate(SessionContext sessionContext, LoanApplicationCreateRequestDTO loanApplicationCreateRequestDTO)
           throws Exception;
    * Extension point for LoanApplication.create. The method is intended to keep all the extensions required after
      creating loan applications from the Service class {@code LoanApplicationApplicationService}.
      @param sessionContext
                 The session context of request in the form of {@link SessionContext}.
      @param loanApplicationCreateRequestDTO
                 The instance of type {@link LoanApplicationCreateRequestDTO} used for creating loan application
                 request.
      @param loanApplicationResponseDTO
                 The instance of type {@link LoanApplicationCreateResponseDTO} used for creating loan application
                 response.
      @throws Exception
   public void postCreate(SessionContext sessionContext,
           LoanApplicationCreateRequestDTO loanApplicationCreateRequestDTO,
           LoanApplicationCreateResponseDTO loanApplicationResponseDTO) throws Exception;
   1 * ** Extension point for LoanApplication.update. The method is intended to keep all the extensions required before
    * updating loan applications from the Service class {@code LoanApplicationApplicationService}.
      @param sessionContext
                 The session context of request in the form of {@link SessionContext}.
      @param loanApplicationUpdateRequestDTO
                 The request DTO of type {@link LoanApplicationUpdateRequestDTO} used for updating loan application of
                 any party.
      @throws Exception
```
### **(i) Application Service Extension Executor Interface**

The service extension executor class, on load, creates an instance each of all the extensions defined in the service extensions configuration file. If no extensions are defined for a particular service, the executor creates an instance of the default extension for the service. The executor also has a pair of *pre* and *post* methods for each method of the actual service. These methods in turn call the corresponding methods of all the extension classes defined for the service. The naming convention for the generated executor classes which enable "extension chaining" is as shown below:

*Interface : I<Application Service Qualifier>ApplicationServiceExtExecutor*

*Implementation : <Application Service Qualifier>ApplicationServiceExtExecutor* 

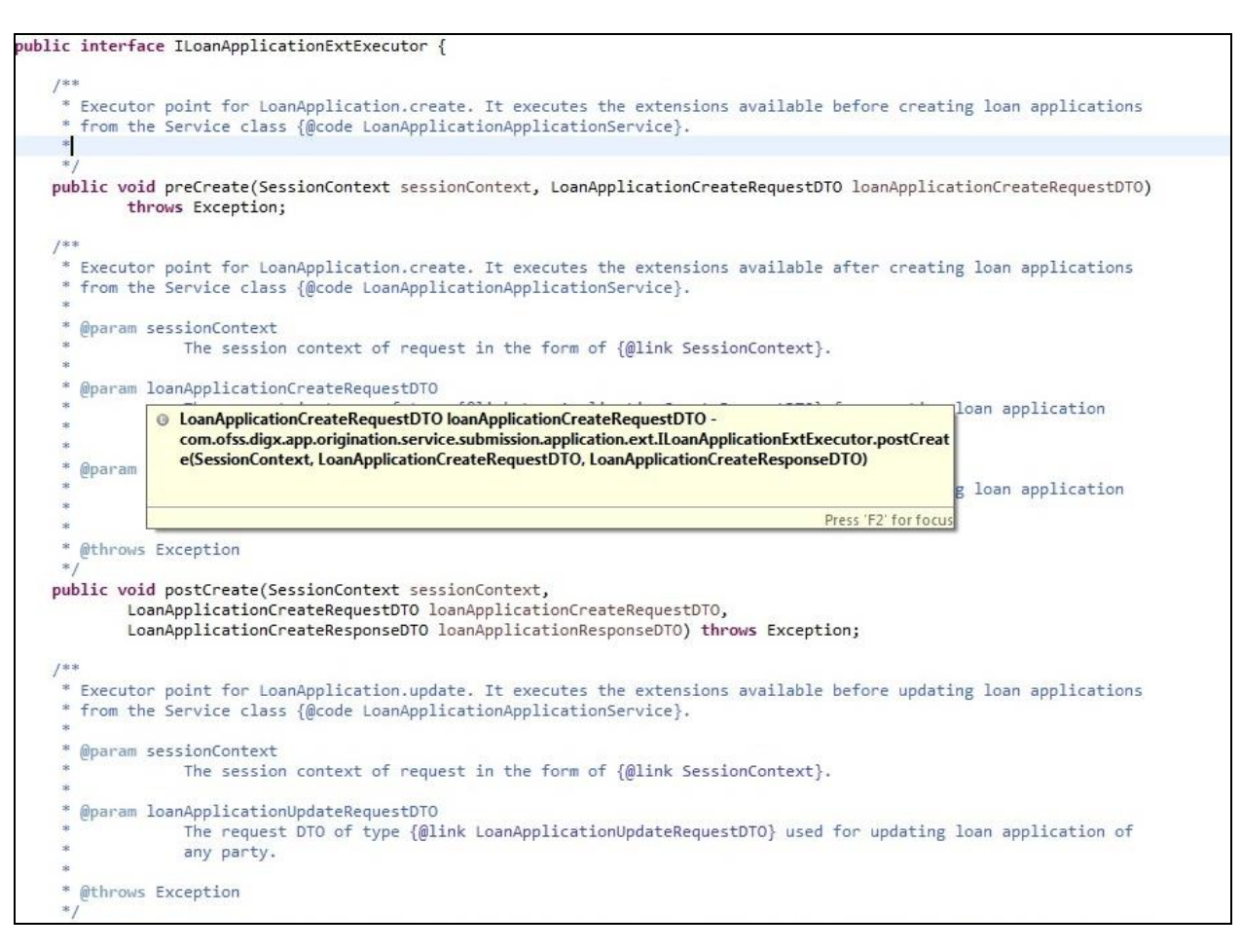

### **(ii) Void Extension (Default Extension)**

**Void<Service\_Name>Ext.** This class implements the aforementioned service extension interface without any business logic viz. the implemented methods are empty.

The default extension is a useful & convenient mechanism to implement the pre and / or post extension hooks for specific methods of an application service. Instead of implementing the entire interface, one should extend the default extension class and override only required methods with the additional business logic. Product developers DO NOT implement any logic, including product extension logic, inside the default extension classes. This is because the classes are autogenerated & reserved for product use and get overwritten as part of a bulk generation process.

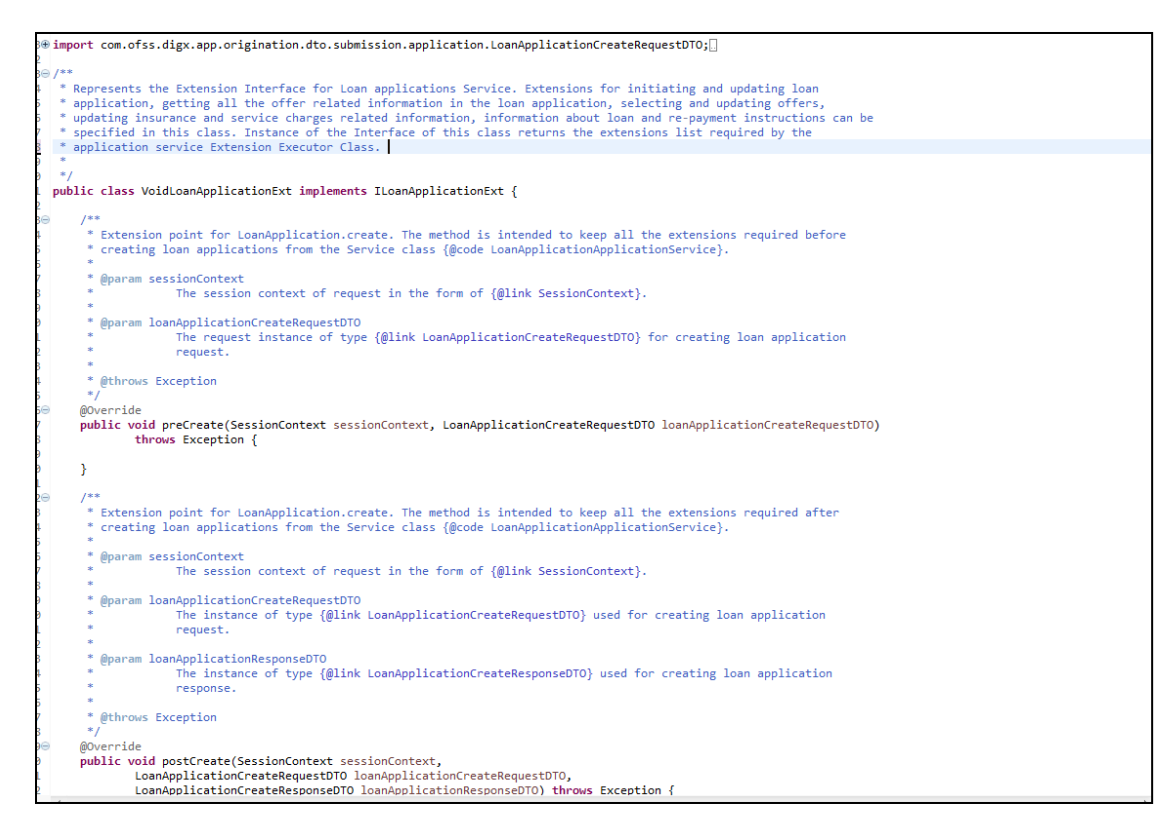

### **(iii) 3.1.1.5 Custom Extension (Example snippet to be developed by the customization Developer)**

This Customized Service Extension Class implements methods of Application Service Extension Interface. This class contains pre hook and post hook point for the service. The *pre* method of this customized extension is executed before the actual service method and the *post* method of this is executed after the service method.

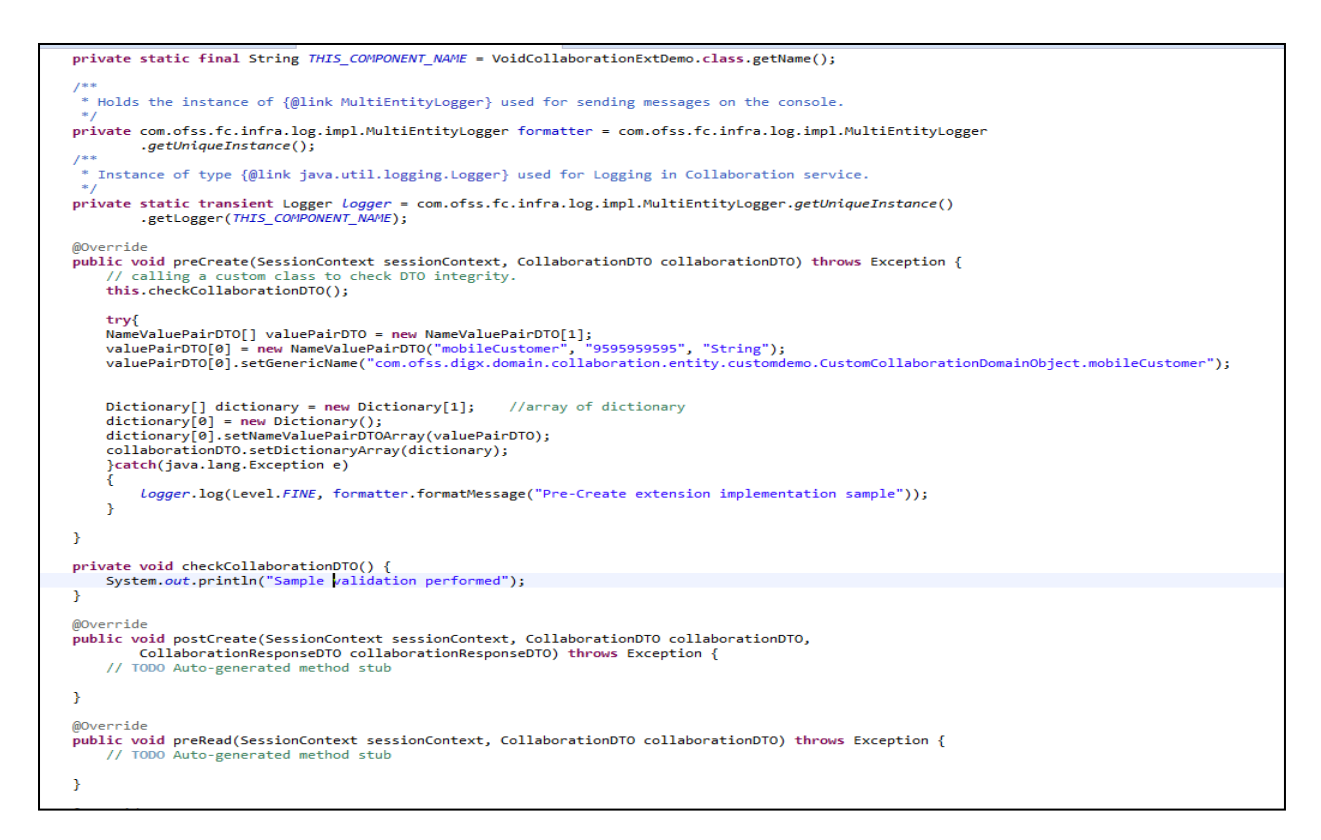

#### **(iv) Customized Domain Object (Example snippet to be developed by the customization Developer)**

This newly created Customized Domain Object class extends Existing Domain Object Class. Mapping for same should be done in database as Customized Abstract Domain Object Configuration. This class contains additional fields added at UI layer and getter, setter for the same.

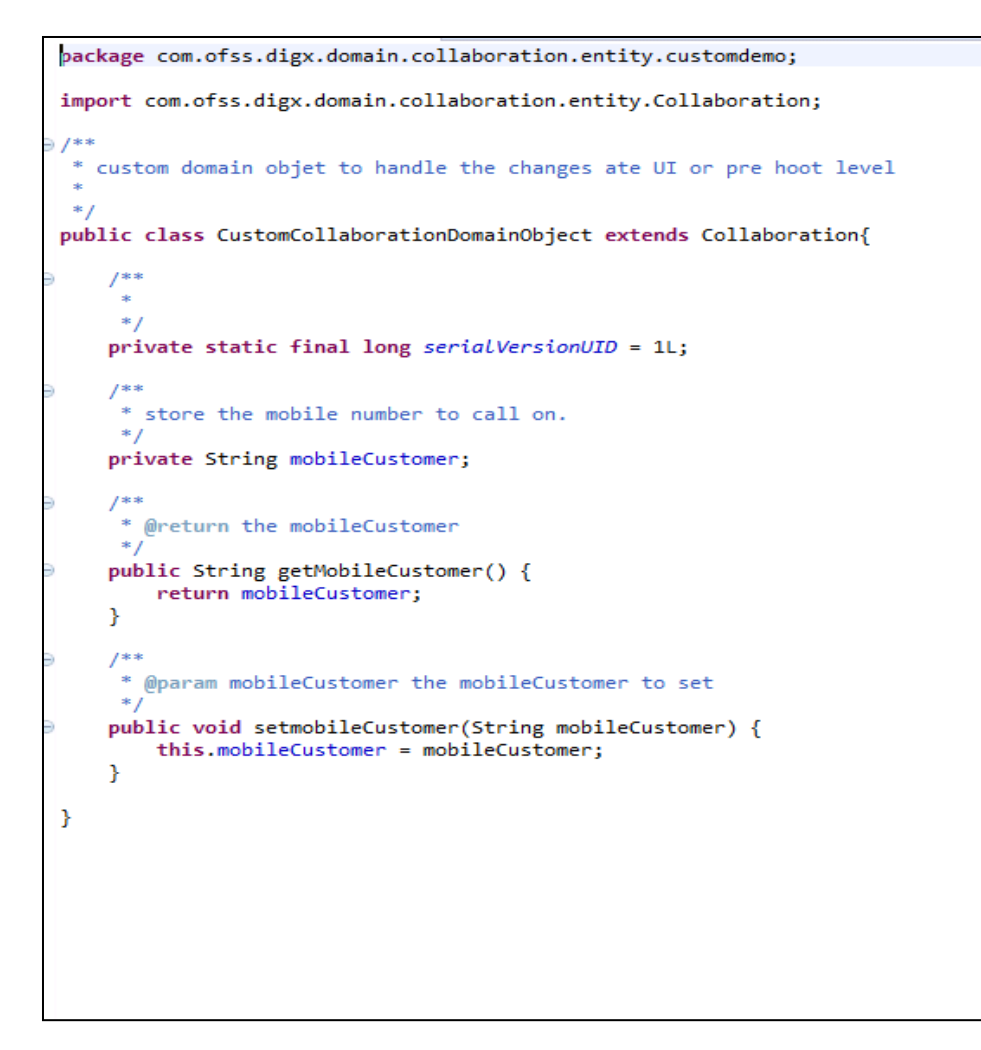

### **2.3.4 Sequence Diagram**

Every application service method has a standard set of framework method calls as shown in the sequence diagram below:

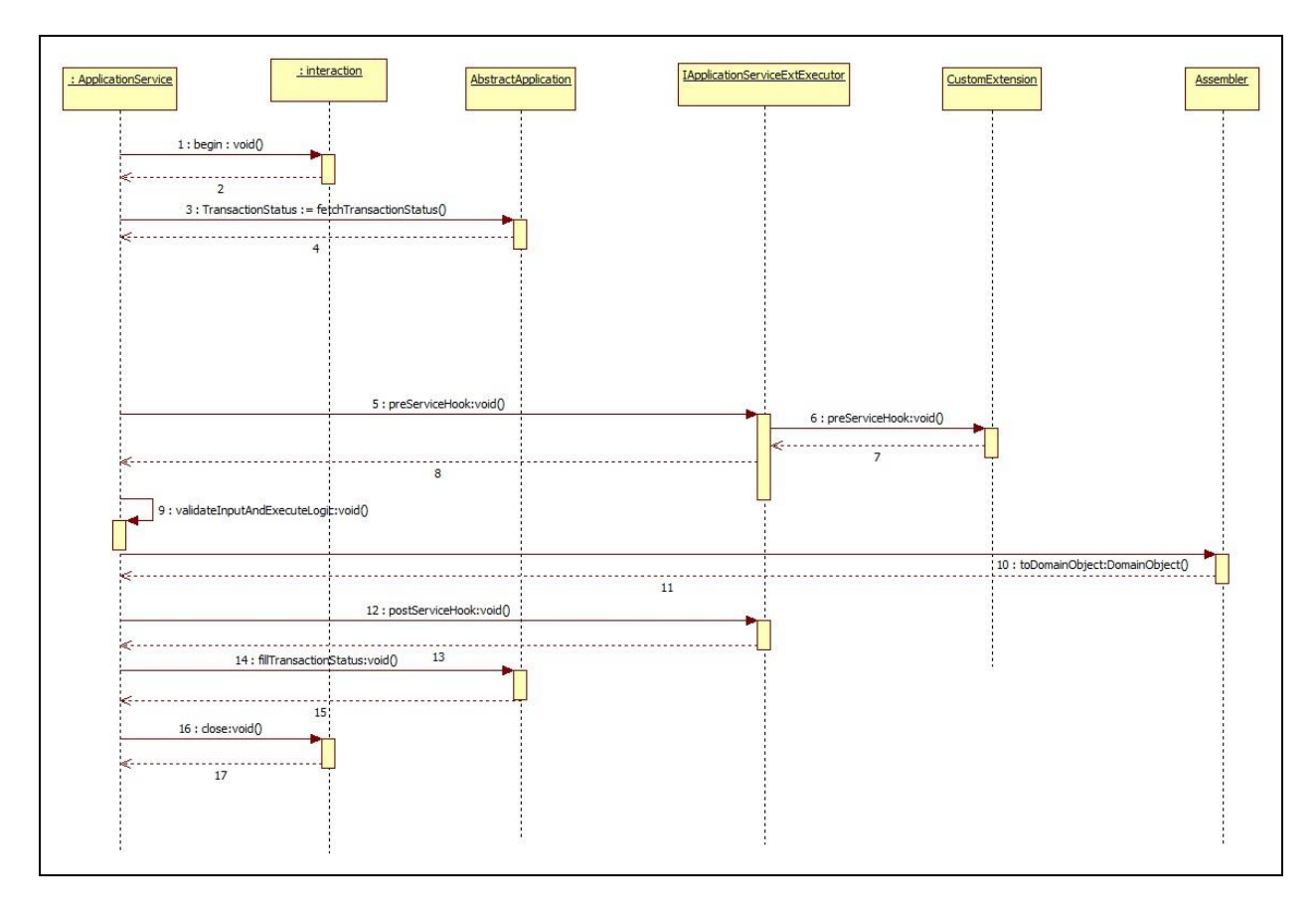

The pre hook is provided after the invocation of *fetchTransactionStatus* call inside the application service. At this step, the current task code is received , any additional manipulation of the input received from the User interface channel can be done in the pre hook. Apart from this additional data coming from the screen specific to client requirements can be handled in the pre hook.

The post hook is provided after the business logic corresponding to the application service invoked has executed and before the successful execution of the entire service is marked in the status object. This ensures that the status marking takes into consideration any execution failures of post hook prior to reporting the result to the calling source. Both, the pre and the post hooks accept the service input parameters as the inputs. The post hook also accepts the Response parameter as the input.

## **2.4 Extension Configuration**

Set the property id and the property values in the **digx\_fw\_config\_all\_b** table. The property id will be the fully qualified name of the service and the value will be the fully qualified name of the custom extension created.

For example:

*insert into digx\_fw\_config\_all\_b (PROP\_ID, CATEGORY\_ID, PROP\_VALUE, FACTORY\_SHIPPED\_FLAG, PROP\_COMMENTS, SUMMARY\_TEXT, CREATED\_BY, CREATION\_DATE, LAST\_UPDATED\_BY, LAST\_UPDATED\_DATE, OBJECT\_STATUS\_FLAG, OBJECT\_VERSION\_NUMBER)*

*values ('com.ofss.digx.app.origination.service.submission.applicant.Applicant', 'ServiceExtensionsConfig',* 

*'com.ofss.digx.app.origination.service.submission.application.ext.CustomLoanApplicationExtensi on', 'N', 'asdf', 'asdf', 'asdf', '', 'asdf', '', 'Y', 1);*

### **2.4.1 Mapping the domain object.**

The domain object created needs to be mapped as a custom domain object for the existing domain object. For example:

*insert into digx\_fw\_config\_all\_b (PROP\_ID, CATEGORY\_ID, PROP\_VALUE, FACTORY\_SHIPPED\_FLAG, PROP\_COMMENTS, SUMMARY\_TEXT, CREATED\_BY, CREATION\_DATE, LAST\_UPDATED\_BY, LAST\_UPDATED\_DATE, OBJECT\_STATUS\_FLAG, OBJECT\_VERSION\_NUMBER)*

*values ('com.ofss.digx.domain.origination.entity.submission.lending.application', 'CustomizedAbstractDomainObjectConfig',* 

*'com.ofss.digx.domain.origination.entity.submission.lending.application.ext.Application', 'N', 'asdf', 'asdf', 'asdf', '', 'asdf', '', 'Y', 1);*

Three main columns that need to be feed with new information are.

- CATEGORY\_ID : "CustomizedAbstractDomainObjectConfig"
- PROP VALUE:" CLASS NAME of the class implementing the custom domain object "
- PROP\_ID:" CLASS NAME OF THE DomainObject".

## **2.5 Summary of Steps**

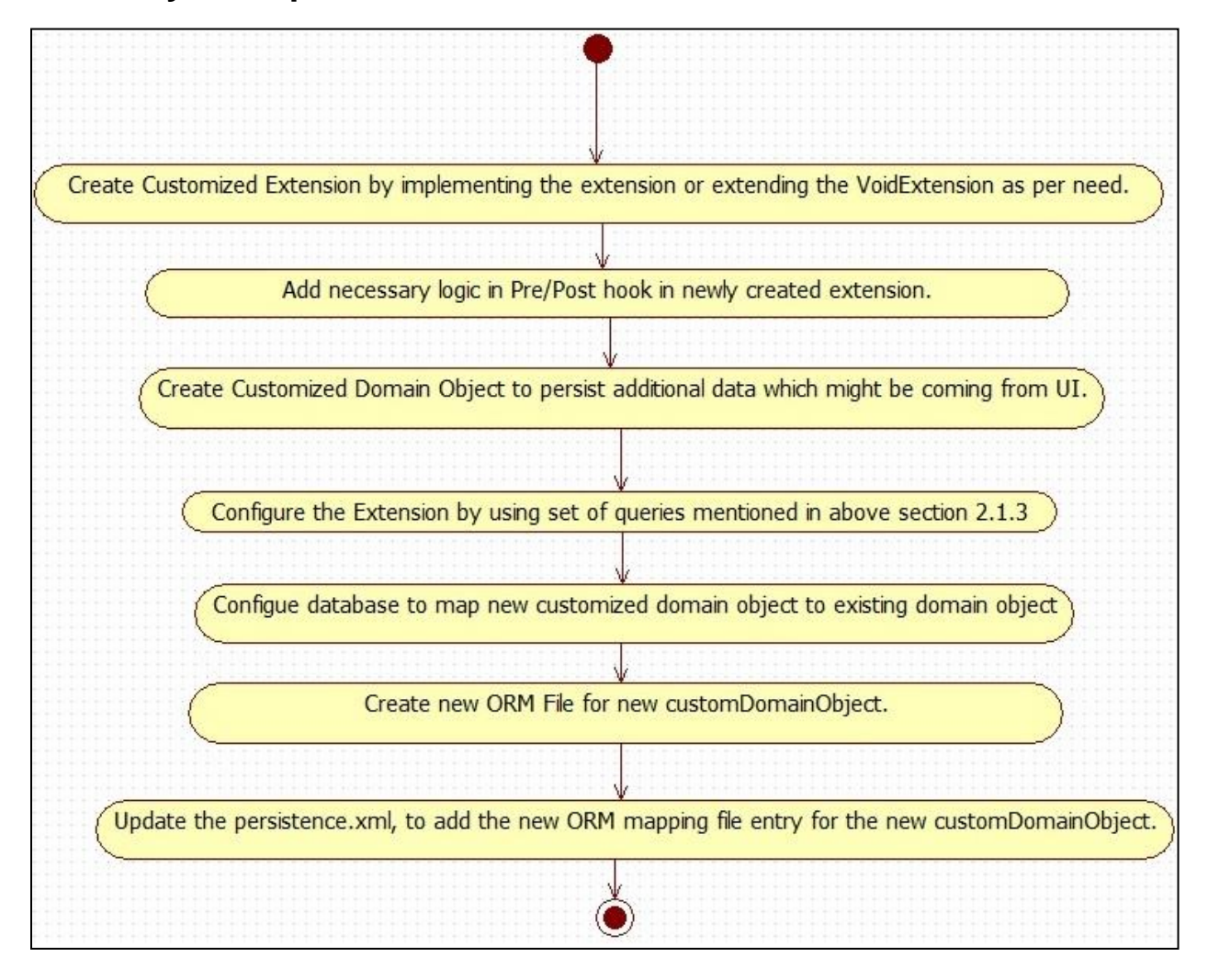

## <span id="page-17-0"></span>**3. Dictionary**

Data transfer object (DTO) is a design pattern used to transfer data between an external system and the application service. All the information may be wrapped in a single DTO containing all the details and passed as input request as well as returned as an output response. The client can then invoke accessory (or getter) methods on the DTO to get the individual attribute values from the Transfer Object. All request response classes in CLIP application services are modelled as data transfer objects. These objects extend a base class *DataTransferObject* which holds an array of **Dictionary object**. The Dictionary encapsulates an array of **NameValuePairDTO** which is used to pass data of custom data fields or attributes from the UI layer to the host middleware.

Dictionary class looks like

```
Dictionary.class & J CustomLoanApplicationExtension.java
 1 package com.ofss.fc.framework.domain.common.dto;
  \mathcal{I}3 import java.io.Serializable;
 \Delta5 import javax.xml.bind.annotation.XmlType;
  6
  7 @XmlType(namespace="http://dto.common.domain.framework.fc.ofss.com")
  8 public class Dictionary implements Serializable {
 \ddot{q}1**10⊖
          \frac{1}{2}11
 12
          *13private static final long serialVersionUID = 640766746819694755L;
 14
         private NameValuePairDTO[] nameValuePairDTOArray;
 15
 160
         public NameValuePairDTO[] getNameValuePairDTOArray() {
 17
             return nameValuePairDTOArray;
 18
         \mathcal{F}19
≋20⊝
         public void setNameValuePairDTOArray(NameValuePairDTO[] nameValuePairDTOArray) {
321this.nameValuePairDTOArray = nameValuePairDTOArray;
22
         \mathcal{F}23
24
25 }
 26
```
Following image shows use of dictionary with NameValuePairDTO and added it to the Data Transfer Object.

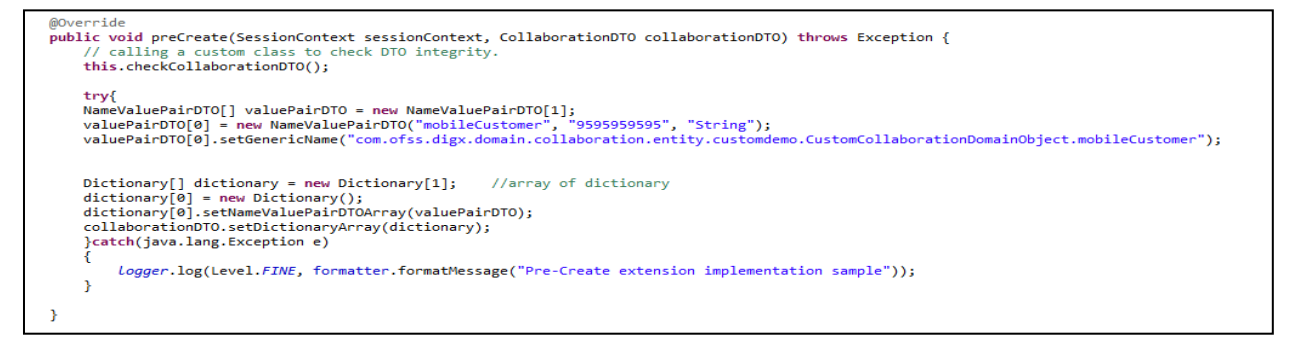

## **3.1 Translating Dictionary data into custom domain object**

If dictionary is added to DTO then it is necessary to get customized domain Object which extends base Domain Object. Method **getCustomizedDomainObject** in **AbstractAssembler** is used for same.

Following image shows call to get Customized domain Object if additional data (Dictionary) is added to the request dto.

```
public Collaboration toDomainObject(CollaborationDTO collaborationDTO) {
       Collaboration collaboration;<br>if (collaborationDTO.getDictionaryArray() != null) {
               xample.org/windows/herein.com/herein.com/herein.com/herein.com/herein.com/herein.com/herein/herein/herein/herein/herein/herein/herein/herein/herein/herein/herein/herein/herein/herein/herein/herein/herein/herein/herein/here
               Y
       } else {
               collaboration = new Collaboration();
       \bar{\chi}CollaborationKey collaborationKey = new CollaborationKey();<br>if (collaborationDTO.getId() != null) {<br>collaborationKey.setId(collaborationDTO.getId());
        .<br>collaboration.setExternalRefId(collaborationDTO.getExternalRefId());
       collaboration.setAuthorId(collaborationDTO.getAuthorId());<br>collaboration.setAuthorId(collaborationDTO.getAuthorId());<br>collaboration.setAuthorName(collaborationDTO.getAuthorName());
       collaboration.setAuthorName(collaborationDTO.getAuthorName());<br>collaboration.setAuthorName(collaborationDTO.getAuthorName());<br>collaboration.setExpiryDate(collaborationDTO.getExpiryDate());<br>collaboration.setCollaborationDTO
                .<br>collaboration.setParticipants(participantsList);
       ,<br>collaboration.setCollaborationKey(collaborationKey);<br>return collaboration;
\mathcal{P}
```
## **3.2 Role of Dictionary in Extensibility**

Following image shows how dictionary class is used and components with which it has Associativity**.**

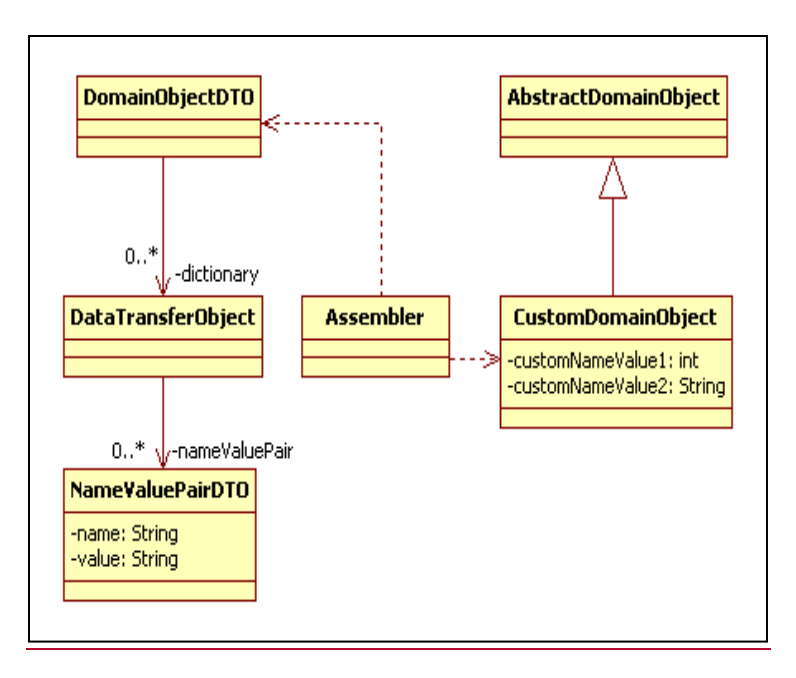

### **3.2.1 Domain Object Extension**

This section describes how consultants or other third parties can extend domain and achieve Extensibility. This provides true domain model extension capabilities by allowing addition of custom data fields to the underlying domain objects.

#### **Basic steps in Domain Object extensions are:**

Create new customized domain Object which will extend existing one and add additional data .

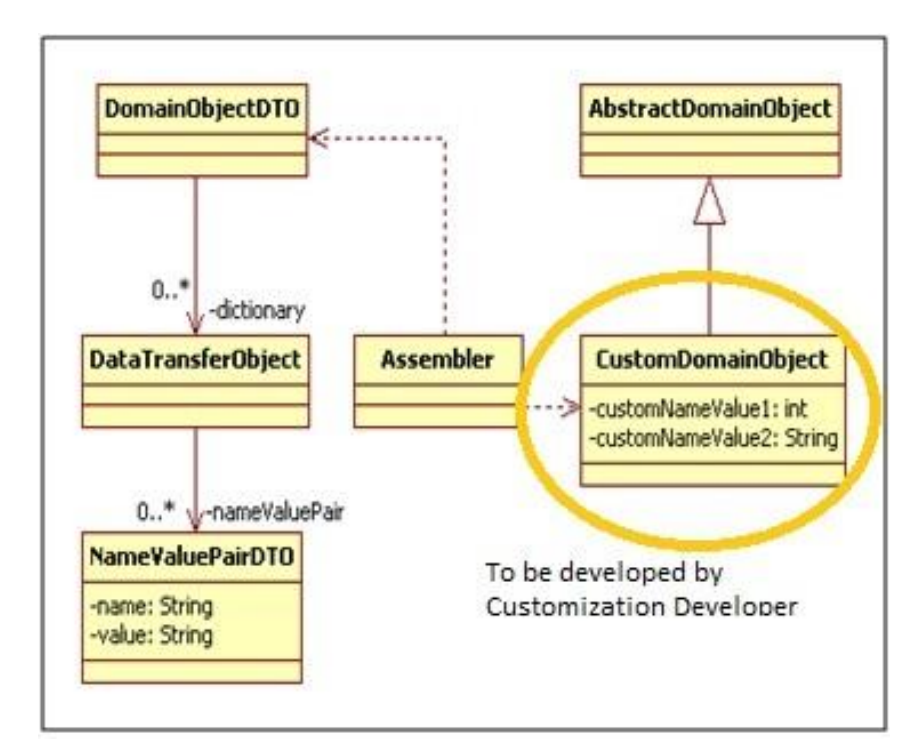

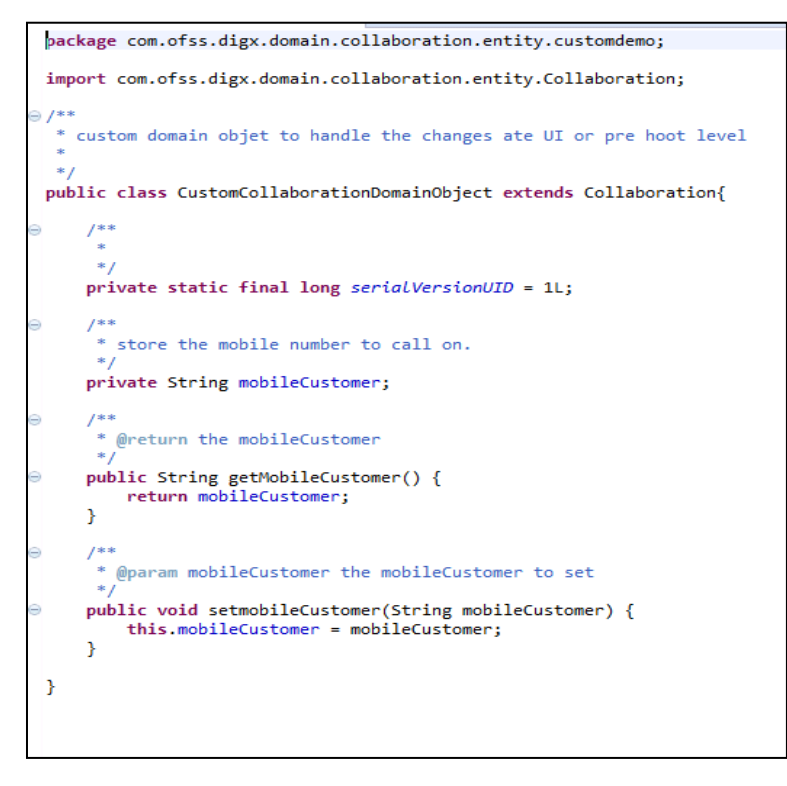

Configure Customized domain object in database

The domain object created needs to be mapped as a custom domain object for the existing domain object. For example:

*insert into digx\_fw\_config\_all\_b (PROP\_ID, CATEGORY\_ID, PROP\_VALUE, FACTORY\_SHIPPED\_FLAG, PROP\_COMMENTS, SUMMARY\_TEXT, CREATED\_BY, CREATION\_DATE, LAST\_UPDATED\_BY, LAST\_UPDATED\_DATE, OBJECT\_STATUS\_FLAG, OBJECT\_VERSION\_NUMBER)*

*values ('com.ofss.digx.domain.origination.entity.submission.lending.application', 'CustomizedAbstractDomainObjectConfig',* 

*'com.ofss.digx.domain.origination.entity.submission.lending.application.ext.Application', 'N', 'asdf', 'asdf', 'asdf', '', 'asdf', '', 'Y', 1);*

Three main columns that need to be feed with new information are.

- CATEGORY\_ID : "CustomizedAbstractDomainObjectConfig"
- PROP VALUE:" CLASS NAME of the class implementing the custom domain object "
- PROP\_ID:" CLASS NAME OF THE DomainObject".

**Create Eclipse Mapping -** You will need to create eclipse mapping to map the database table to the domain object. Follow these steps:

Create new ORM file to handle Customized Domain Object. This ORM file should contain entries for all columns in corresponding domain object table.

Add an entry for this ORM XML in the mapping configuration xml - eclipse configuration XML.

Create new table corresponds to newly created Domain Object.

Newly created ORM file will look like (CollaborationDemo.orm.xml):

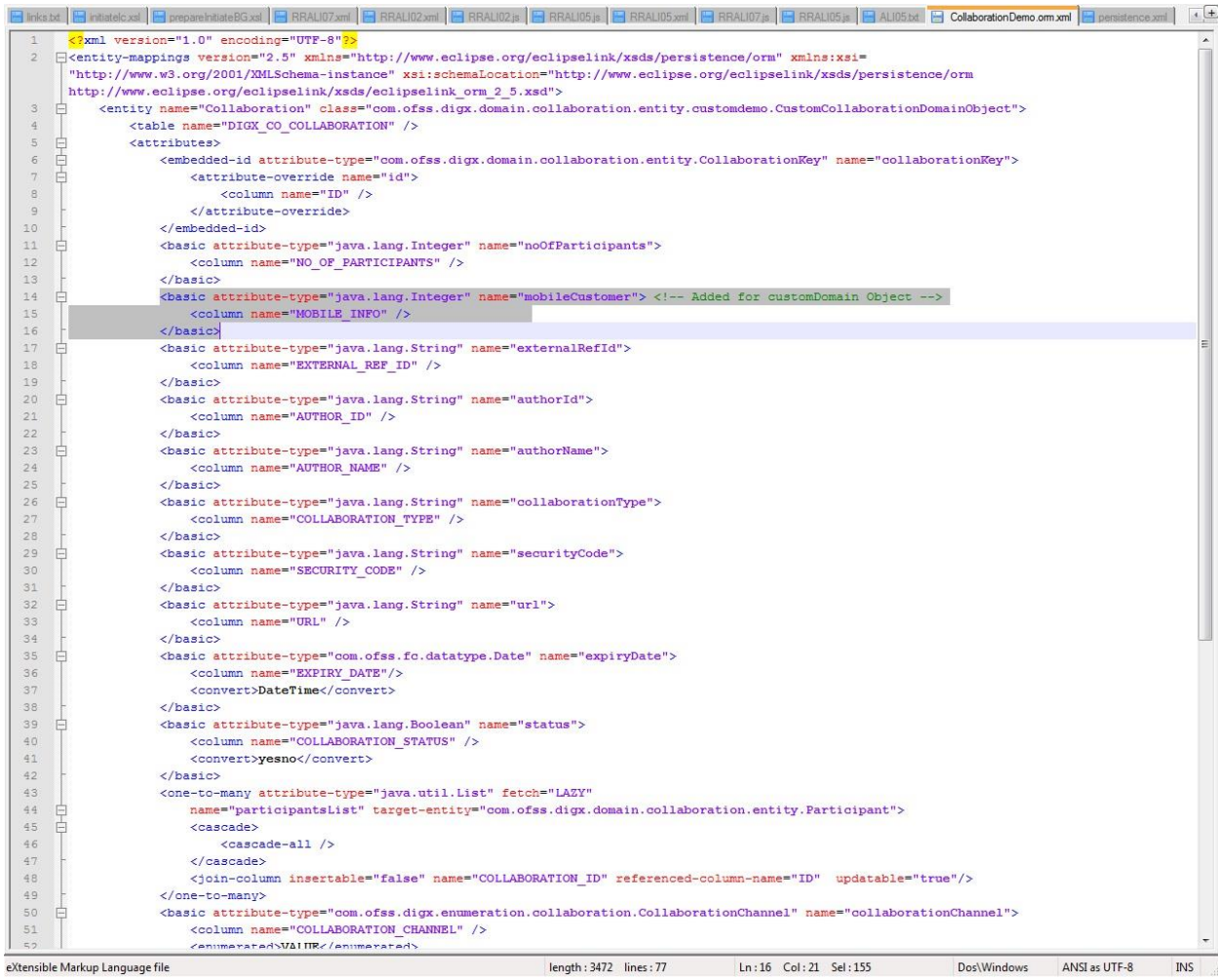

Mapping configuration xml(persistence.xml):

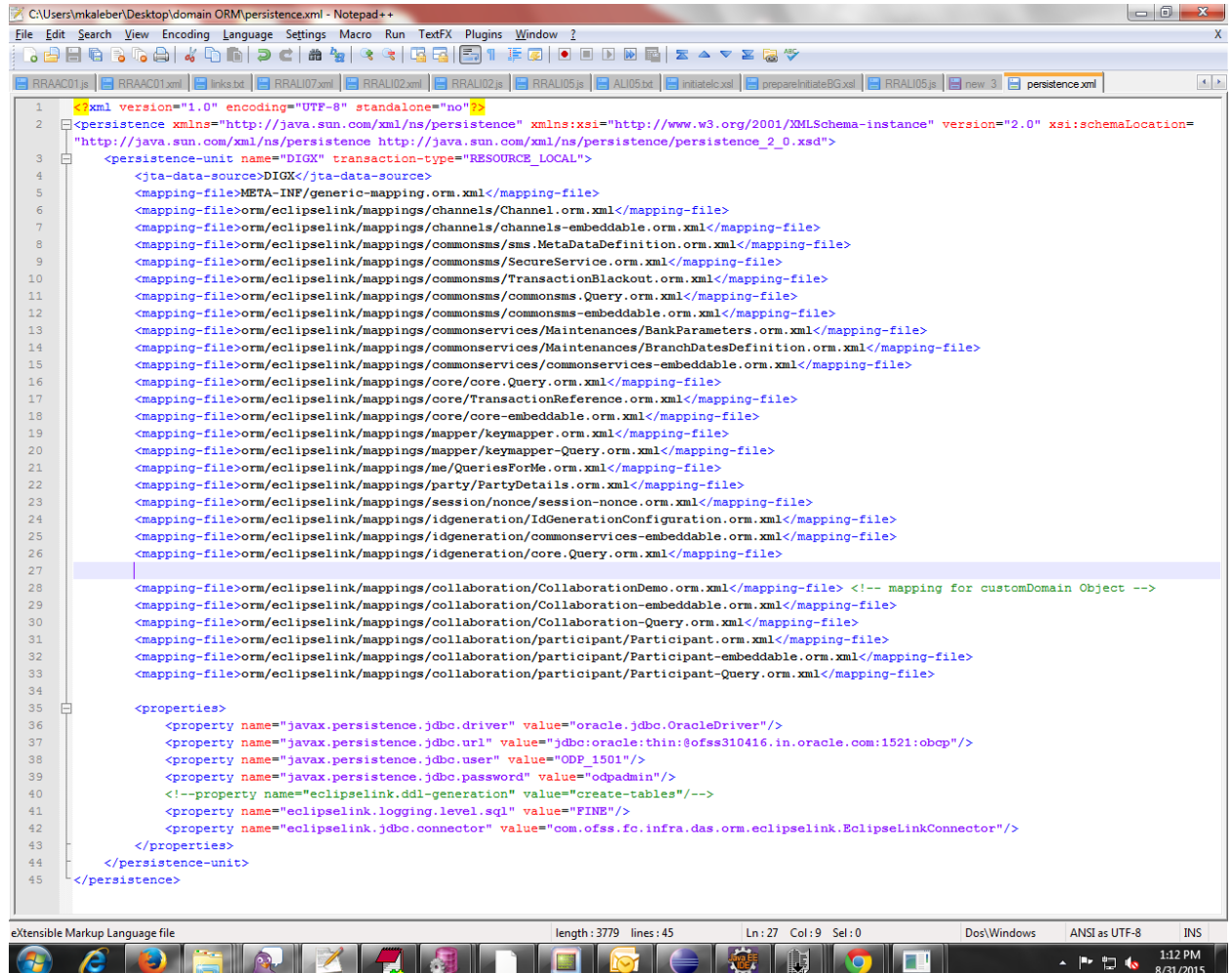

Here Assembler should fetch customized domain object. Following example shows Assembler calls **getCustomizedDomainObject** which returns customized domain object with mapping of **nameValuePairDTOArray** to this customized domain Object internally.

```
public Collaboration toDomainObject(CollaborationDTO collaborationDTO) {
      Collaboration collaboration:
      if (collaborationDTO.getDictionaryArray() != null) {<br>
try { } ... { } (c) ! ... { } (d) ! ... { } (e) ! ... { } (f) ! ...\<br>collaboration = (Collaboration) getCustomizedDomainObject(collaborationDTO);
             } catch (java.lang.Exception e) {<br>collaboration = new Collaboration();
             Ŷ.
      \} else {
             collaboration = new Collaboration();
      Â.
      CollaborationKey collaborationKey = new CollaborationKey();<br>if (collaborationDTO.getId() != null) {<br>collaborationKey.setId(collaborationDTO.getId());
      Þ
      .<br>collaboration.setExternalRefId(collaborationDTO.getExternalRefId());
      collaboration.setAuthorId(collaborationDTO.getAuthorId());<br>collaboration.setAuthorId(collaborationDTO.getAuthorId());<br>collaboration.setAuthorName(collaborationDTO.getAuthorName());
      Collaboration:setAuthorName(collaborationDio.getAuthorName());<br>collaboration:setAuthorName(collaborationDio.getAuthorName());<br>collaboration:setUrl(collaborationDio.getEvrl());<br>collaboration:setUrl(collaborationDio.getEvrl(
             ٦
             .<br>collaboration.setParticipants(participantsList);
       .<br>collaboration.setCollaborationKey(collaborationKey);
      return collaboration;
\mathbf{a}
```
## **3.3 Sequence Diagram**

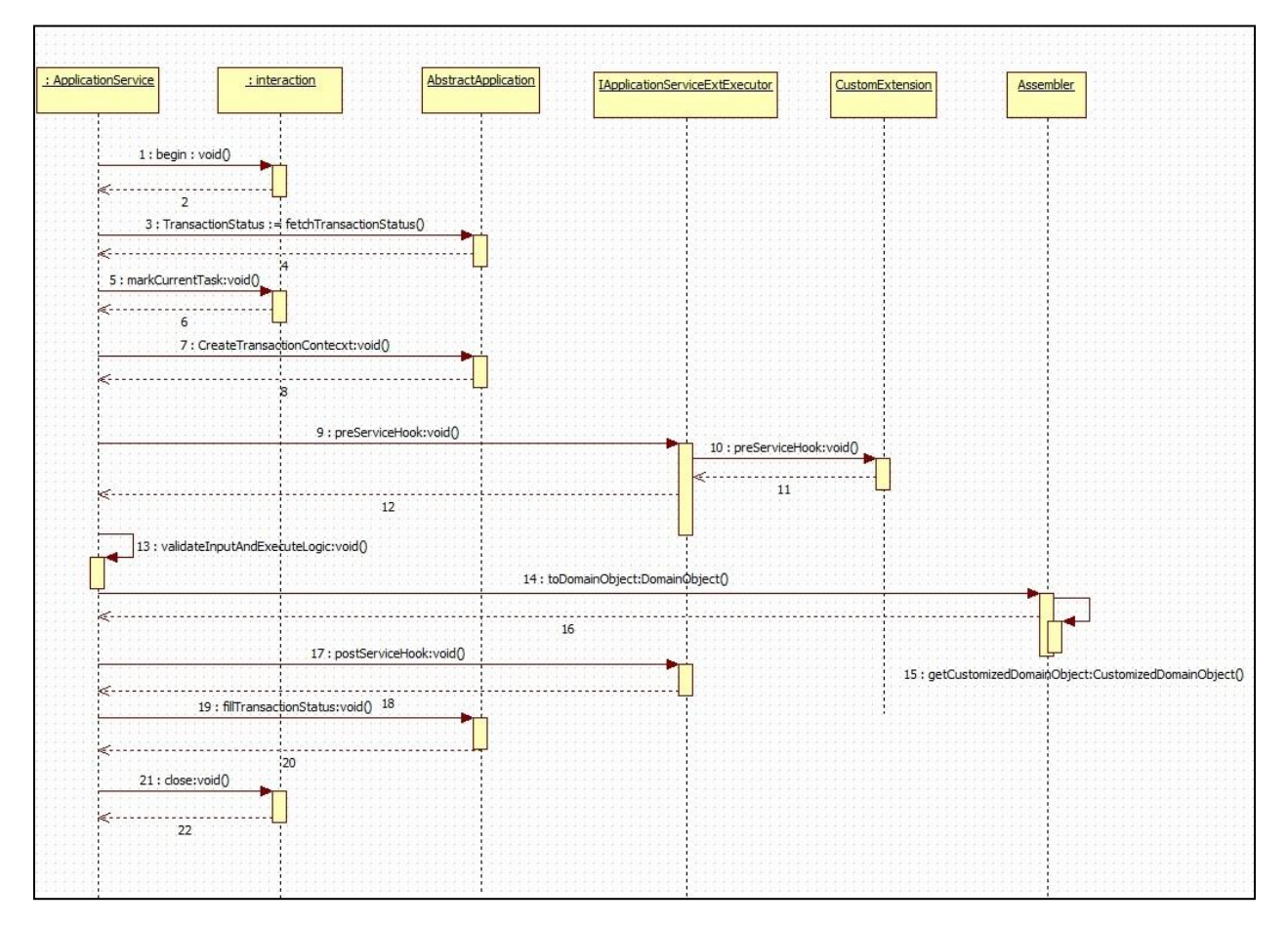

### **3.3.1 Adapter Mechanism**

An adapter, by definition, helps the interfacing or integrating components adapt. In software it represents a coding discipline that helps two different modules or systems to communicate with each other and helps the consuming side adapt to any incompatibility of the invoked interface work together. Incompatibility could be in the form of input data elements which the consumer does not have and hence might require defaulting or the invoked interface might be a third party interface with a different message format requiring message translation. Such functions, which do not form part of the consumer functionality, can be implemented in the adapter layer.

### **3.4 Adapter Mechanism Class Diagram**

An Application Service in calling module calls the **getAdapterFactory()** method of class *AdapterFactoryConfigurator* which returns an instance of an implementation of the abstract class *AdapterFactory*. The class of instance is decided by the string parameter passed to the method.

The **getAdapter()** method in the AdapterFactory returns an adapter instance . The class of instance is decided by the string parameter passed to the method.

The Application Service then uses this adapter instance to access any data from an application service within another module.

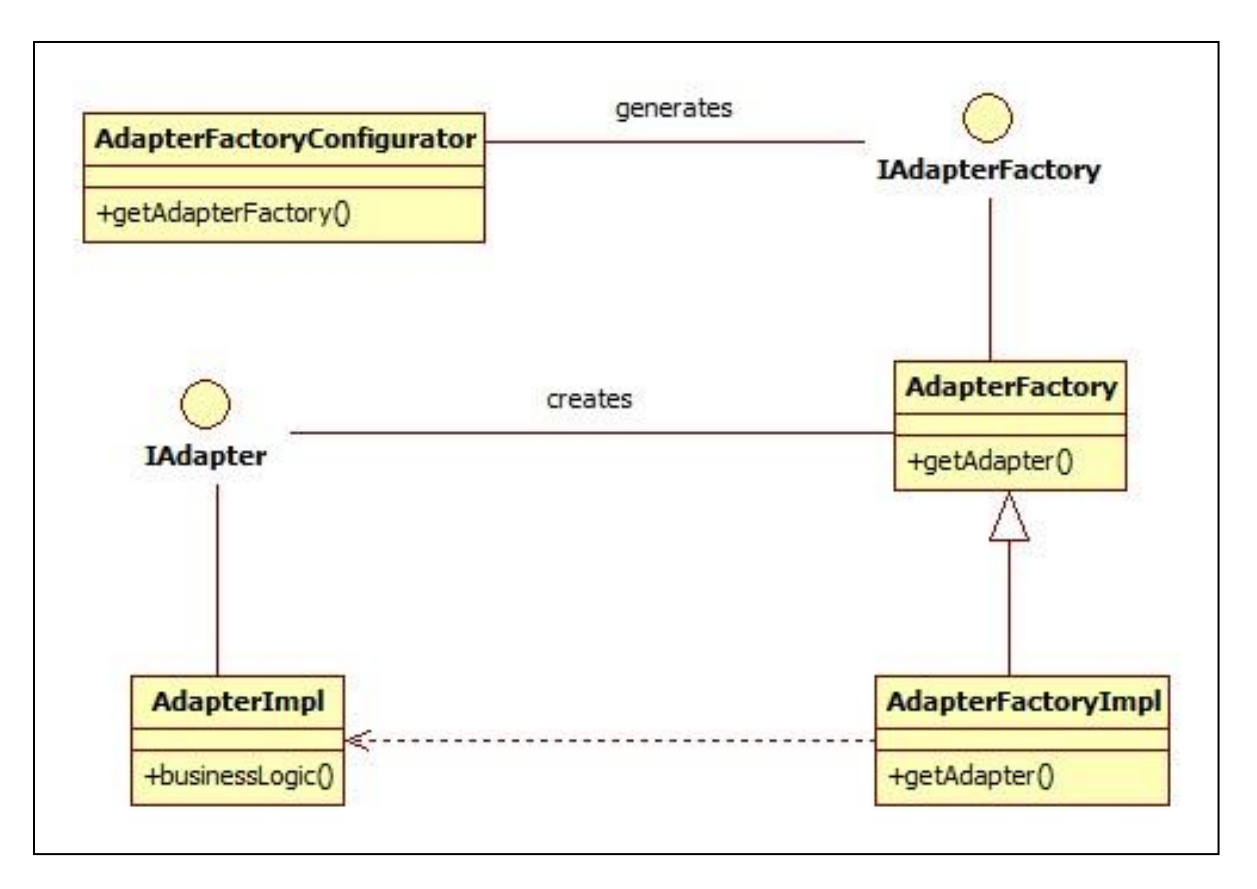

## **3.5 Adapter Mechanism Sequence Diagram**

A method in an application service gets an instance of a desired adapter factory by calling **getAdapterFactory**() method of *AdapterFactoryConfigurator* class. The instance of the adapter factory obtained is used to call **getAdapter**() method to get an instance of the adapter. This adapter instance has all the methods to communicate to the service in another module.

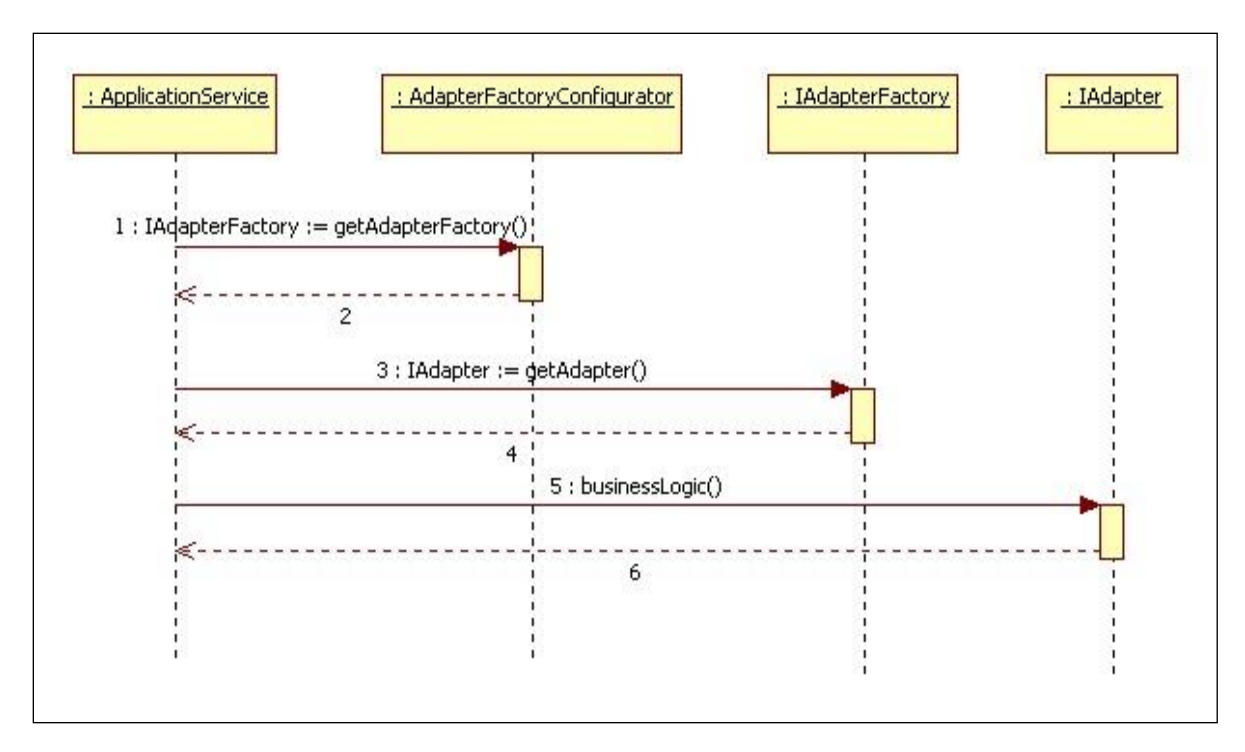

## **3.6 Customizing Existing Adapters (Custom Adapter)**

If an added functionality or replacement functionality is required for an existing adapter or existing method in an adapter, the customization developer has to develop a new adapter and corresponding adapter factory and override the method in a new custom adapter class. The custom adapter would have to override and implement the methods which need changes.

```
2⊕topyright (c) 2012, Oracle and/or its affiliates. All rights reserved.<br>4 package com.ofss.fc.app.adapter.party;
    import java.util.List;
 ,<br>8 import com.ofss.fc.app.context.SessionContext;<br>9 import com.ofss.fc.app.loan.dto.LoanBalanceInquiryResponse;
9 Import com.ofss.fc.app.loan.ato.ioansaianceinquiryNessponse;<br>10 import com.ofss.fc.app.loan.ato.account.unified.inquiry.LoanAccountUnifiedInquiryResponse;<br>11 import com.ofss.fc.app.loan.ato.aisbursement.loghistory.LoanDi
13 import com.ofss.fc.app.party.dto.relation.account.preferences.ChannelFacilitiesDTO;<br>13 import com.ofss.fc.app.party.dto.relation.account.preferences.ChannelFacilitiesDTO;<br>14 import com.ofss.fc.fnamework.context.Applicat
16 import com.ofss.fc.infra.exception.FatalException;
18<sup>°</sup>19
      * This class serves as the adapter class for the Party and loans Integration mainly for the Single Party View<br>
20
     * Mauthor VallabhM
2122 */<br>23 public interface ICustomerLoansAdapter {
2\overline{A}* Service to return all the loans Account information to be displayed in SPIV<br>
27\frac{1}{28}* @param applicationContext
 29
              @param partyId
30<br>31
           * @return LoanAccountAttributesDTO
public abstract LoanAccountAttributesDTO[] fetchLoanAccountsInformation(ApplicationContext applicationContext, String partyId);
          public abstract void fetchLNInformation(String accountId);
         \!\! /^{**} <br> * Maintain primary Account Holder ID for Loan Account. <br> *
           * @param accountId
                            , newpartyId
          public void primaryAccountHolderIDMaintenance(String accountId, String newPartyId);
           * @param loanAccounts
           * @param LoanAccountStatusType
          public abstract void modifyStatusOfLoanAccounts(List<String> loanAccounts, LoanAccountStatusType LoanAccountStatusType);
51* Method to fetch Outstanding, RPA and unclear balances for a given loan account
           * @param accountId<br>* @throws FatalException
 54
          public abstract LoanBalanceInquiryResponse inquireLoanBalance(ApplicationContext applicationContext, String accountId) throws FatalException;
```
### **3.6.1 Custom Adapter Example**

We take the example of LoanApplicationRequirementAdapter. For example the requirement is to send an email alert when the requirements of a particular loan application are updated. The clip application by default does not provide any integration with an SMTP/Email server. The additional interfacing with the gateway can be done in the custom adapter. . The following steps would have to be followed for implementation of a custom LoanApplicationRequirementAdapter.

Develop a *CustomLoanApplicationRequirementAdapter* and *Custom LoanApplicationRequirementAdapterFactory*. As a guideline, the custom adapter should extend the existing adapter and override the methods which needs to be replaced with new functionality.

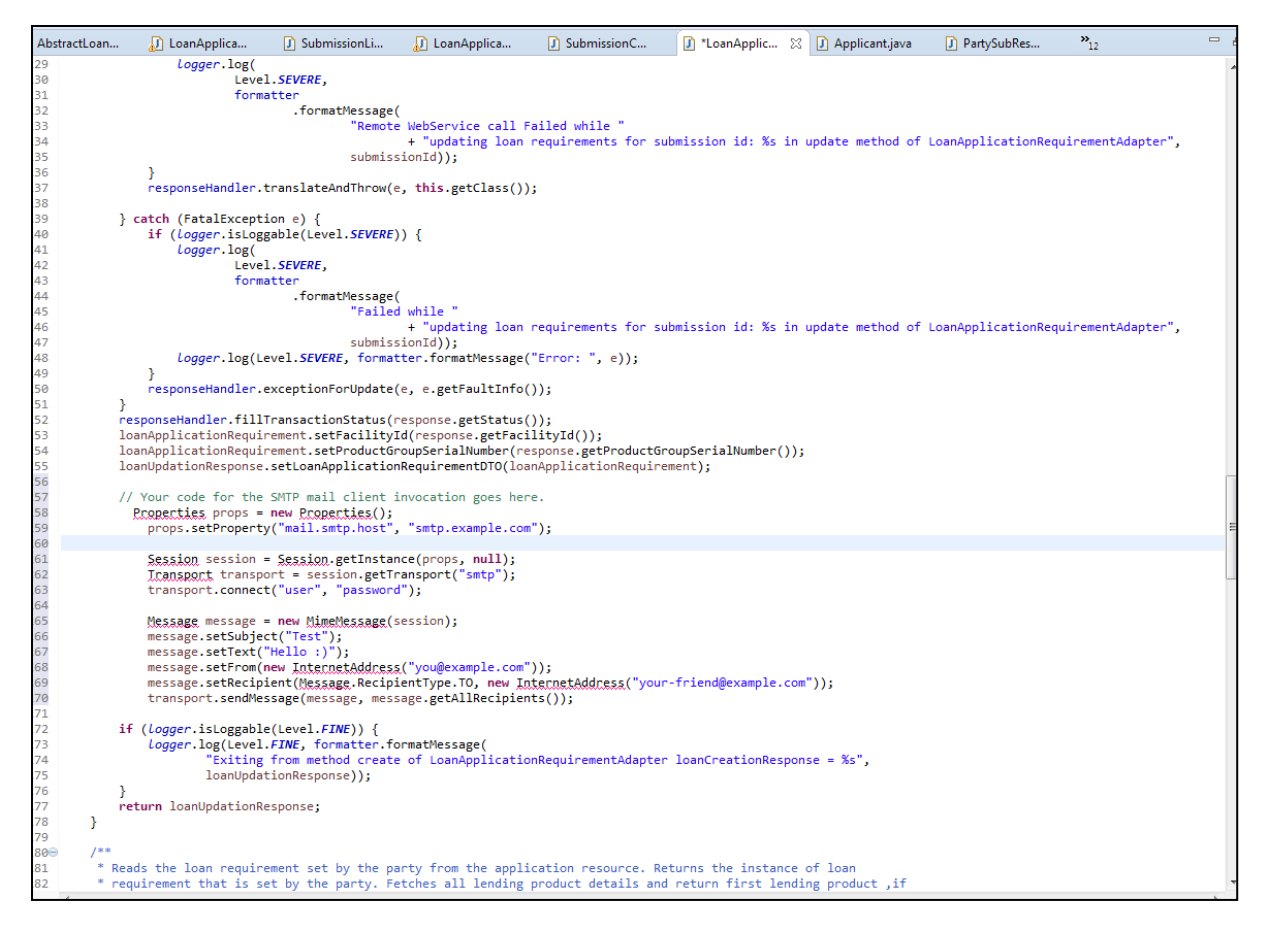

### **3.6.2 Custom Adapter Configuration.**

*insert into digx\_fw\_config\_all\_b (PROP\_ID, CATEGORY\_ID, PROP\_VALUE, FACTORY\_SHIPPED\_FLAG, PROP\_COMMENTS, SUMMARY\_TEXT, CREATED\_BY, CREATION\_DATE, LAST\_UPDATED\_BY, LAST\_UPDATED\_DATE, OBJECT\_STATUS\_FLAG, OBJECT\_VERSION\_NUMBER)*

*values ('IS\_LOAN\_APPLICATION\_REQUIREMNT\_ADAPTER\_CUSTOM', 'customadapterconfig', 'true', 'N', 'asdf', 'asdf', 'asdf', '', 'asdf', '', 'Y', 1);*

### **3.7 Mock Adapter**

Mock adapter represents the intermediate layer required for communicating with third party host system. operations supported by Mock adapter are create, fetch, etc. Mock Adapter is basically responsible for generating required response from the core banking system for a given request.

### **3.7.1 Mock Adapter Example.**

Here it is responsible for communicating with third party host system as part of Loan requirement for a party.

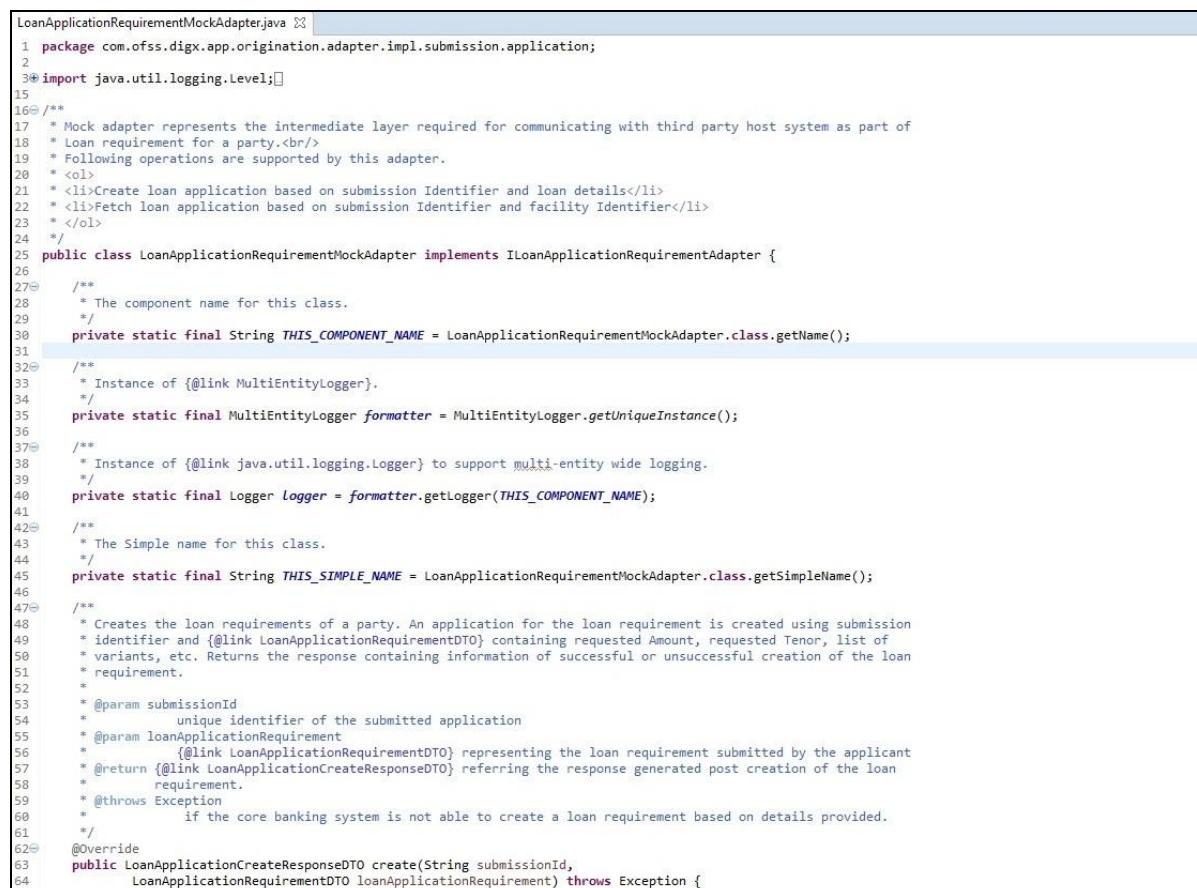

### **3.7.2 Mock Adapter Configuration:Database needs to be configured for the execution of the Mock Adapter corresponding to a service.**

*insert into digx\_fw\_config\_all\_b (PROP\_ID, CATEGORY\_ID, PROP\_VALUE, FACTORY\_SHIPPED\_FLAG, PROP\_COMMENTS, SUMMARY\_TEXT, CREATED\_BY, CREATION\_DATE, LAST\_UPDATED\_BY, LAST\_UPDATED\_DATE, OBJECT\_STATUS\_FLAG, OBJECT\_VERSION\_NUMBER)*

*values ('PARTY\_COLLECTION\_ADAPTER\_MOCKED', 'adapterfactoryconfig', 'true', 'N', 'asdf', 'asdf', 'asdf', '', 'asdf', '', 'Y', 1);*

## <span id="page-31-0"></span>**4. Outbound Webservice Extension.**

The outbound webservice configurations are set of properties defined to invoke services from the host. The host is the core bank system where the business logic for core banking facilities is written and contains the corresponding services to access that data. The existing CLIP application has an Adapter layer which directly interacts with the host. There are extension endpoints available for configuring a different host in the adapter layer. Following steps need to be followed:

### **4.1 Using your own Web Service constants**

The web service constants will change depending on the WSDL specification provided by the host system. An Example WebServiceConstants file is shown below:

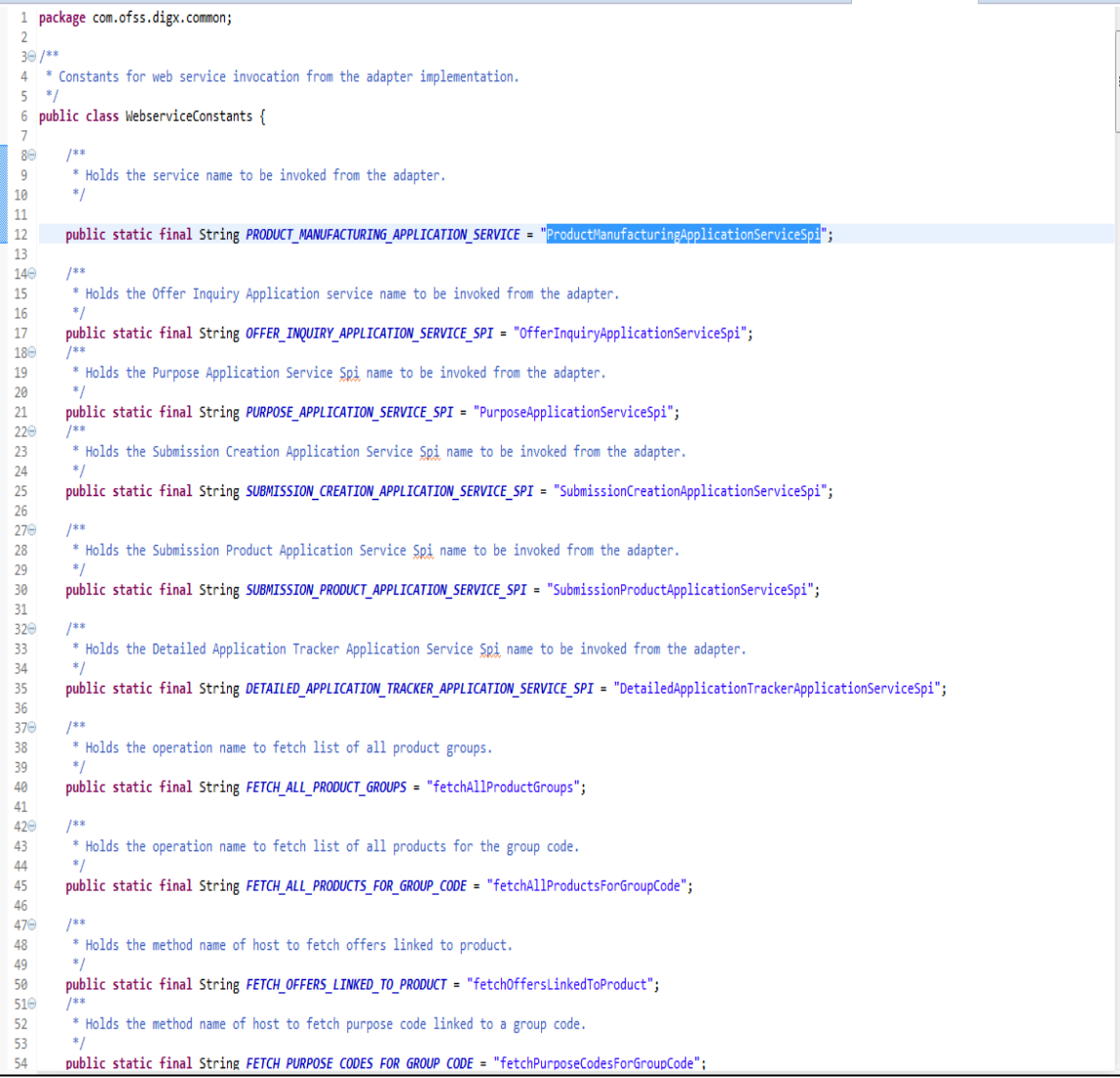

## **4.2 Making the Database Entries**

**digx** fw config out ws cfg b. Holds the entries for the host service endpoints.

For Example:

*insert into digx\_fw\_config\_out\_ws\_cfg\_b (SERVICE\_ID, PROCESS, URL, ENDPOINT\_URL, NAMESPACE, TIME\_OUT, SERVICE, STUB\_CLASS, SECURITY\_POLICY, ENDPOINT\_NAME, STUB\_SERVICE, HTTP\_BASIC\_AUTH\_CONNECTOR, HTTP\_BASIC\_AUTH\_REALM, PROXY\_CLASS\_NAME, IP, PORT, USERNAME, PASSWORD, CREATED\_BY, LAST\_UPDATED\_BY, CREATION\_DATE, LAST\_UPDATED\_DATE, OBJECT\_STATUS, OBJECT\_VERSION\_NUMBER, ANONYMOUS\_SECURITY\_POLICY, ANONYMOUS\_SECURITY\_KEY\_NAME)*

*values ('inquireApplication', 'BaseApplicationServiceSpi', 'http://ofss310406.in.oracle.com:8001/com.ofss.fc.webservice/services/origination/BaseApplicatio nServiceSpi?wsdl', '',* 

*'http://application.core.service.origination.appx.fc.ofss.com/BaseApplicationServiceSpi', 1200000, 'BaseApplicationServiceSpi', '', '', 'BaseApplicationServiceSpiPort',* 

*'com.ofss.fc.appx.origination.service.core.application.baseapplicationservice*

## **4.3 Class Diagram of Components Involved**

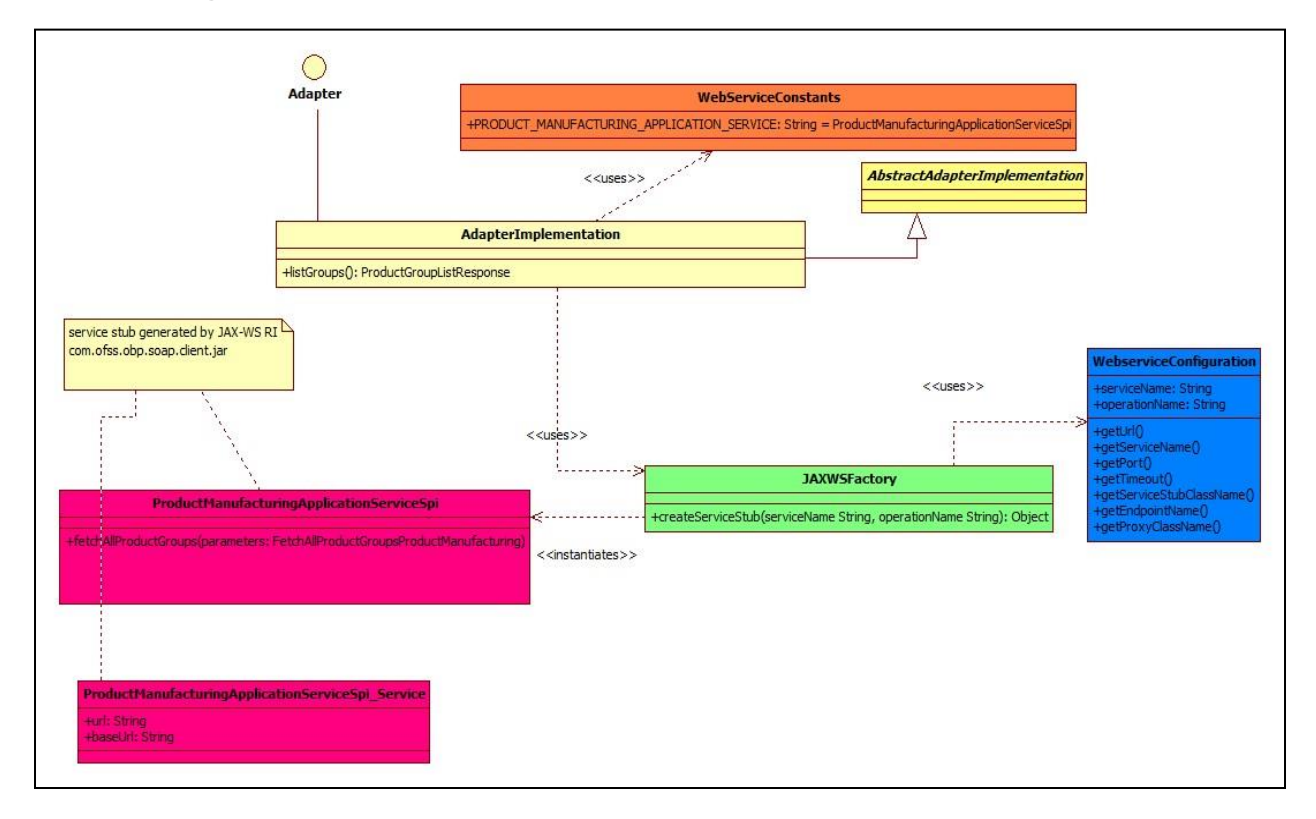

## **4.4 Client Jar**

Generate the corresponding service stubs from the WSDL specifications using The JAX-WS RI tool. Package the generated code as a jar and include it in the Adapter implementation.

## **4.5 Custom Adapter**

Lastly create a custom adapter to handle the changes made in the host configurations. The custom adapter will be using the JAXWSFacotry to create instances of the desired service stubs. The rest of the custom adapter implementation is the same as mentioned in the section 5.3

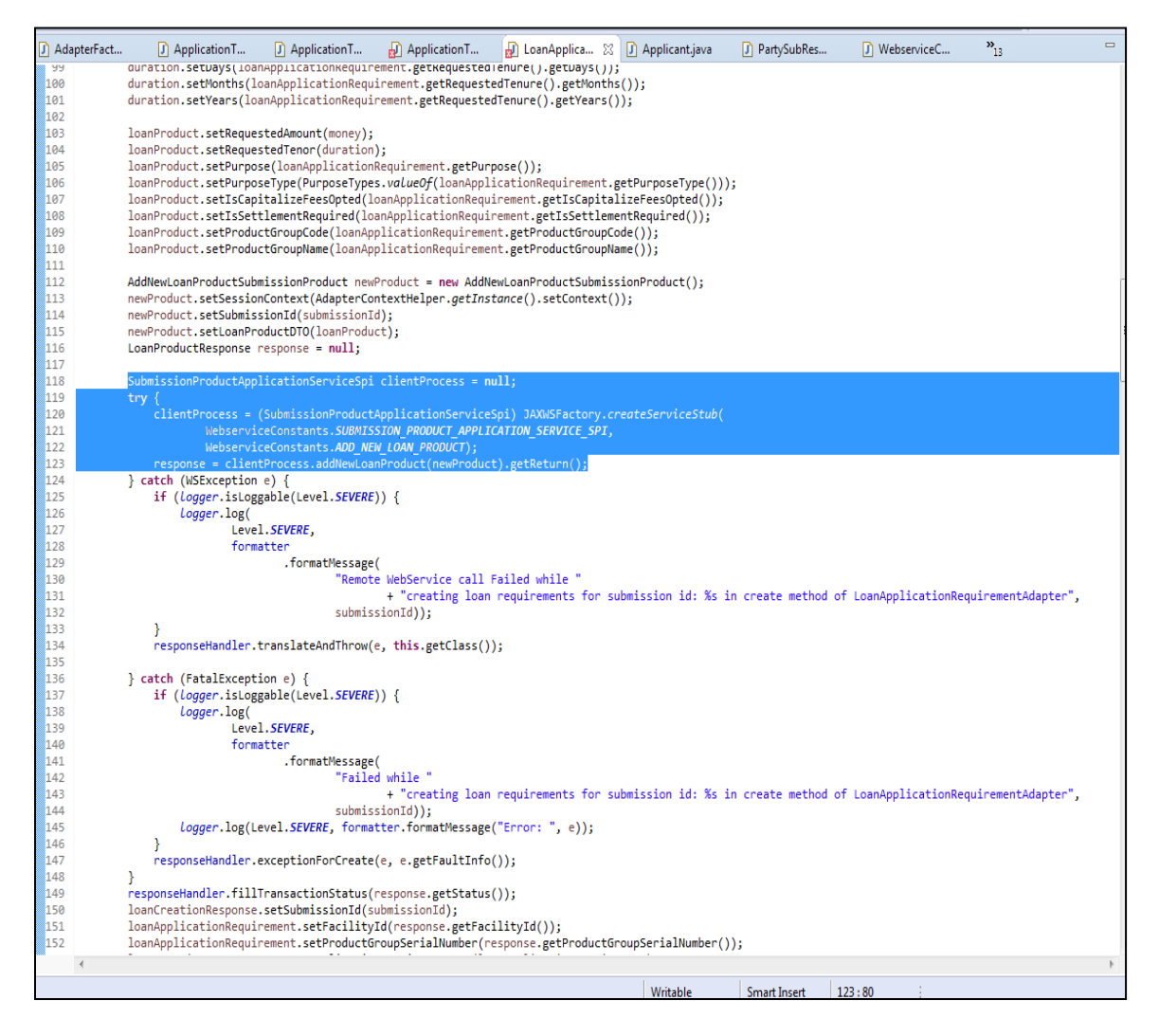

## <span id="page-34-0"></span>**5. Security Customizations**

CLIP comprising of several modules has to interface with various systems in an enterprise to transfer/share data which is generated during business activity that takes place during teller operations or processing. While managing the transactions that are within CLIP, it is needed to consider security & identity management and the uniform way in which these services need to be consumed by all applications in the enterprise.

This is possible if these capabilities can be externalized from the application itself and are implemented within products that are specialized to handle such services. Examples of these services include authentication against an enterprise identity-store, creating permissions and role based authorization model that controls access to not only the components of the application, but also the data that is visible to the user based on fine-grained entitlements.

### **5.1 Security Configuration**

Method checkAccess() in class **AbstractSecureApplication** called from ApplicationService checks flag IS\_SECURITY\_ENABLED. If this flag has value true then it checks for security.Below image depicts same.

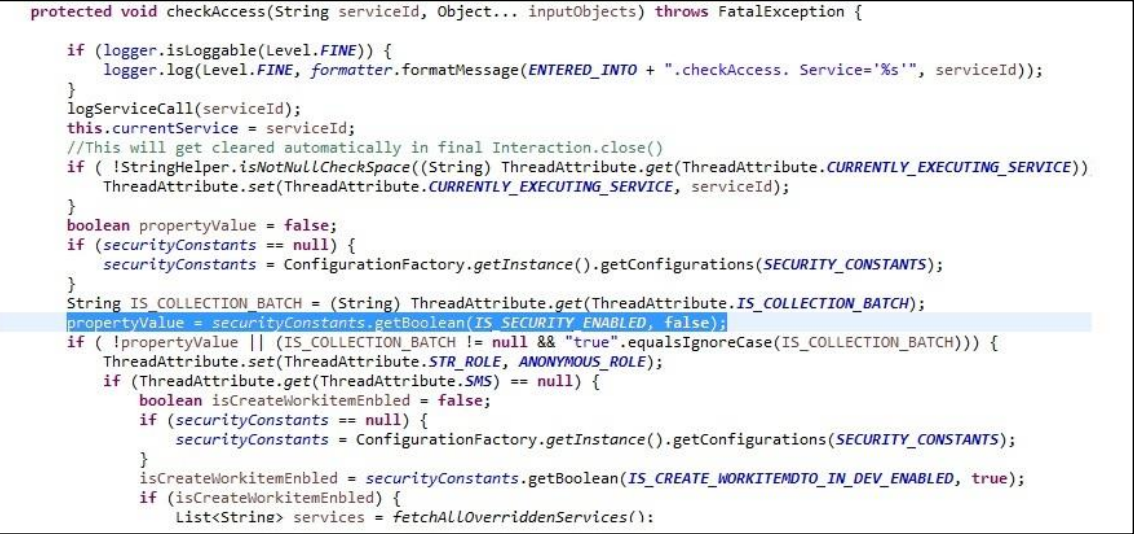

Following Query is used to configure IS\_SECURITY\_ENABLED flag in database.

*insert into digx\_fw\_config\_all\_b (PROP\_ID, CATEGORY\_ID, PROP\_VALUE, FACTORY\_SHIPPED\_FLAG, PROP\_COMMENTS, SUMMARY\_TEXT, CREATED\_BY, CREATION\_DATE, LAST\_UPDATED\_BY, LAST\_UPDATED\_DATE, OBJECT\_STATUS\_FLAG, OBJECT\_VERSION\_NUMBER)*

*values ('IS\_SECURITY\_ENABLED', 'SecurityConstants', 'true', 'N', '', 'Security Constant', 'ofssuser', '30-JUN-15 04.04.49.000000 PM', 'ofssuser', '30-JUN-15 04.04.49.000000 PM', 'Y', 1);*

checkAccess() calls method checkAccessInternal().This method delegates the calls to the appropriate methods during security access check process. First of all, if the service is blacked out for the period in which the user is accessing it, then he will not be allowed to perform the transaction.Access policies are maintained on OID server corresponding to roles. Based on the policies, the user has access on a particular service or not is validated. If the service under

execution is eligible for OAAM validations, call is made to OAAM. OAAM validates the policies and rules set for the service and returns the action to be taken.

Action can be Allow, Block, Challenge1FA, Challenge1FADelay, Challenge2FA, Challenge2FADelay. Next **assertRequiredAuthorizations** is used to test for business conditions that can be either rejected, ignored or overridden. If status is marked as overridden, system fetches the configured workflow and distributes workitems accordingly.

checkAccessInternal has call to method assertAccessPolicies.

**assertAccessPolicies** is responsible to check whether user has access to a particular service or not.

## **5.2 Security Functions with the Extensibility Features**

The following security functions are provided with the extensibility features:

### **5.2.1 Attributes participating in access policy rules**

CLIP uses OES (Oracle Entitlement Server) to assert role-based access policies. Access policies are rules-based to give more flexibility.

Example of an access policy rule –

### Grant

Role=CUSTOMERS\_COM\_OFSS\_DIGX\_APP\_PARTY\_SERVICE\_CORE\_EMPLOYMENTPROFILE\_LI ST\_PERFORM\_GRANT\_PL

Service(Target)= com.ofss.digx.app.party.service.core.EmploymentProfile.list

Action = perform

Principals=Customer

Following Images shows steps to create new Authoriztion Rule

### **Step1.**

Click **New** Under Authorization Policies Tab

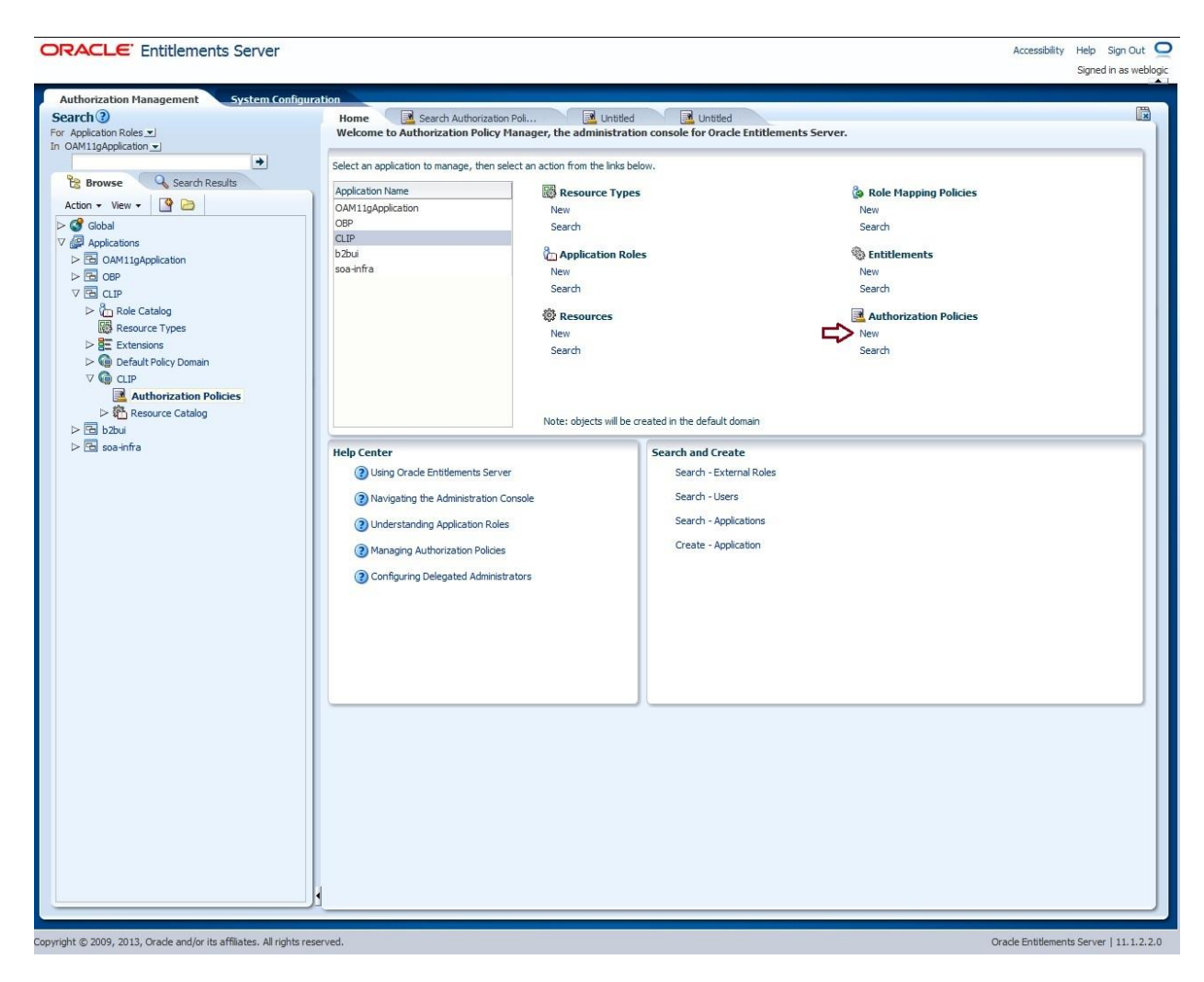

Add Name and description details, Principles, Targets and Click **Save.**

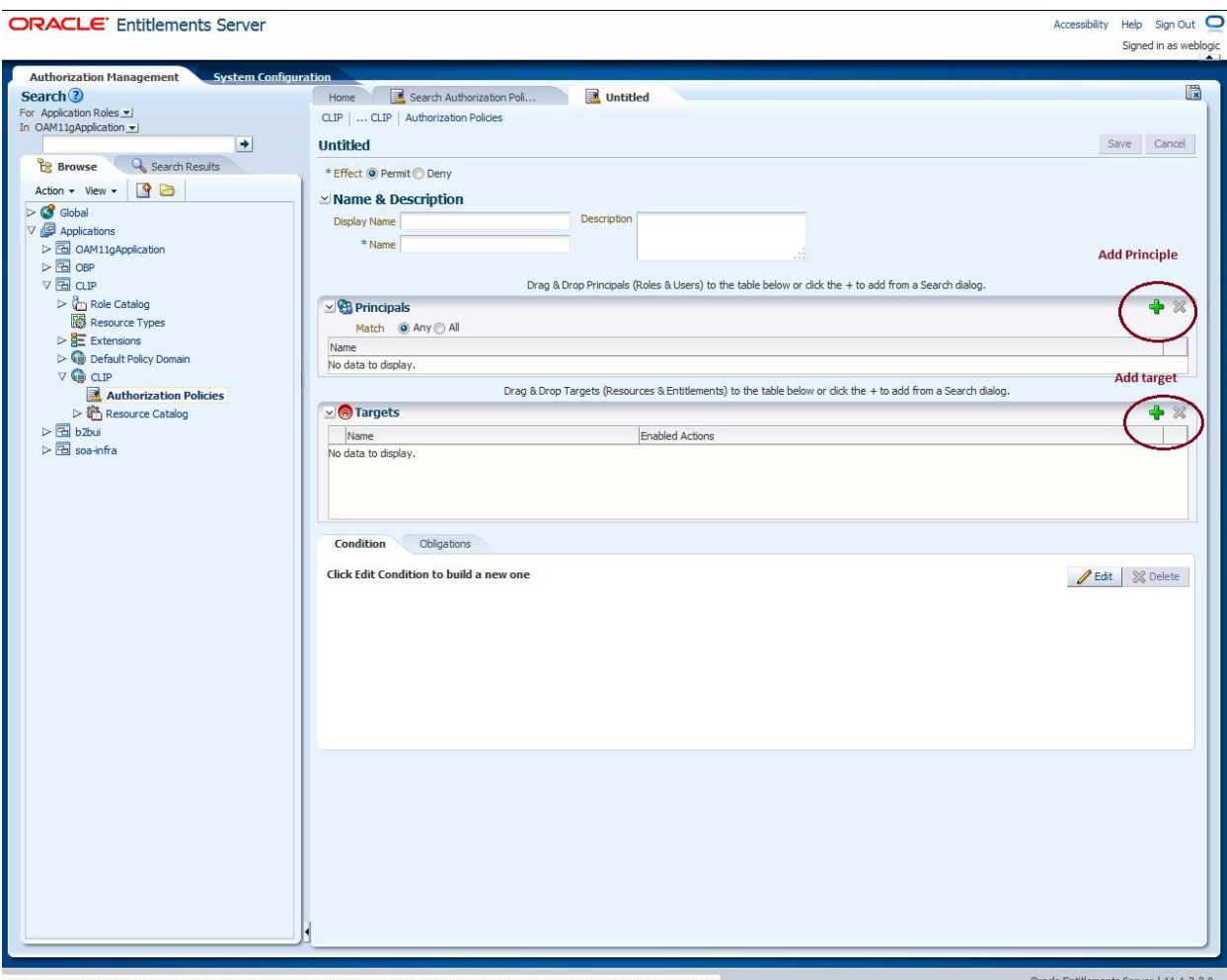

ofss310686:7001/apm/faces/AuthPolicyMgr.jspx?\_afrRedirect=94338131209287&\_adf.ctrl-state=bwxywez4e\_471&\_afrLoop=94338238951714#

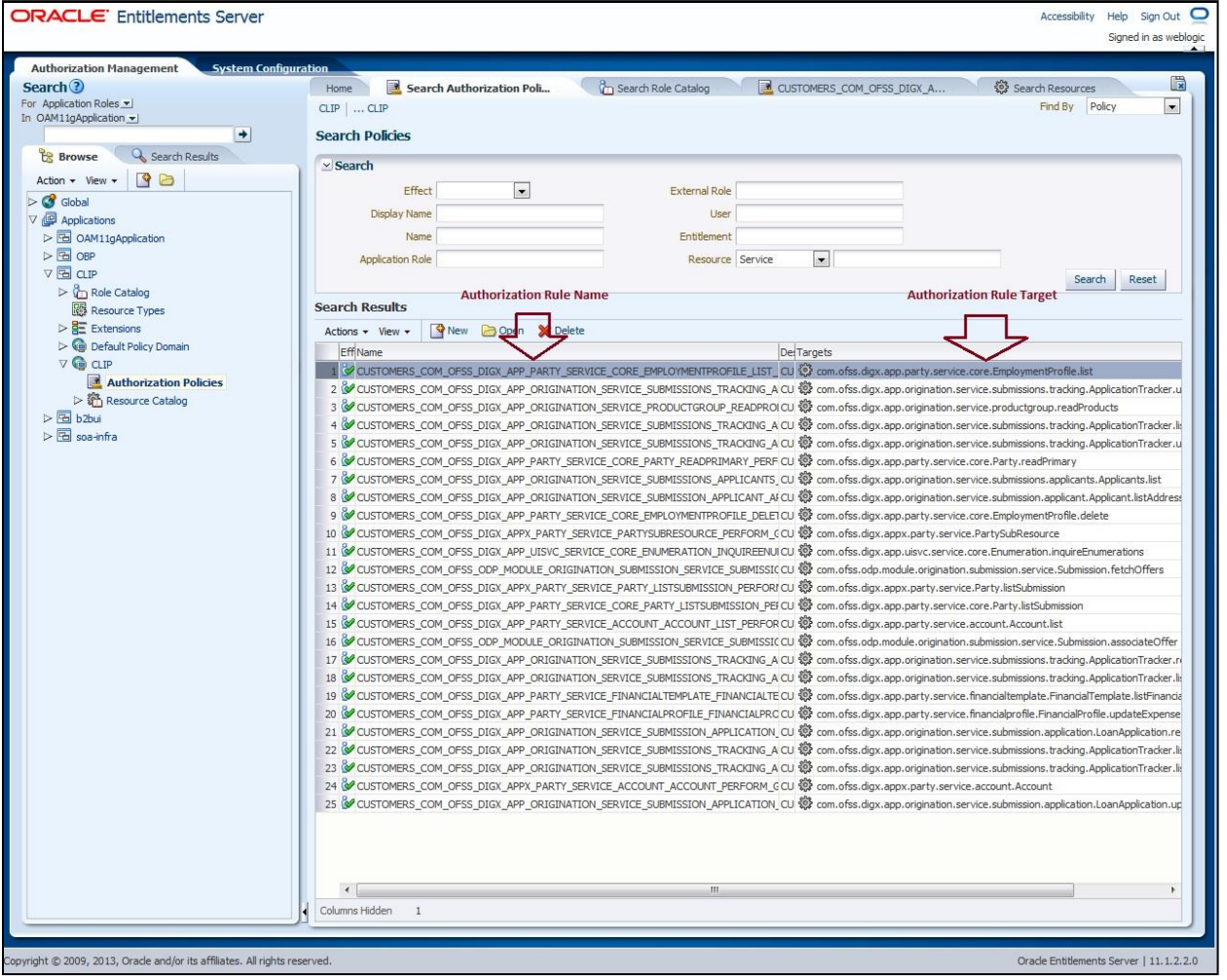

Following image shows example of access policy rule

The security framework OES(Oracle Entitlement Server) allows for addition to the facts that can be used in rules. Rule's Principles and Targets can be added. Following image shows screen to add Principles.

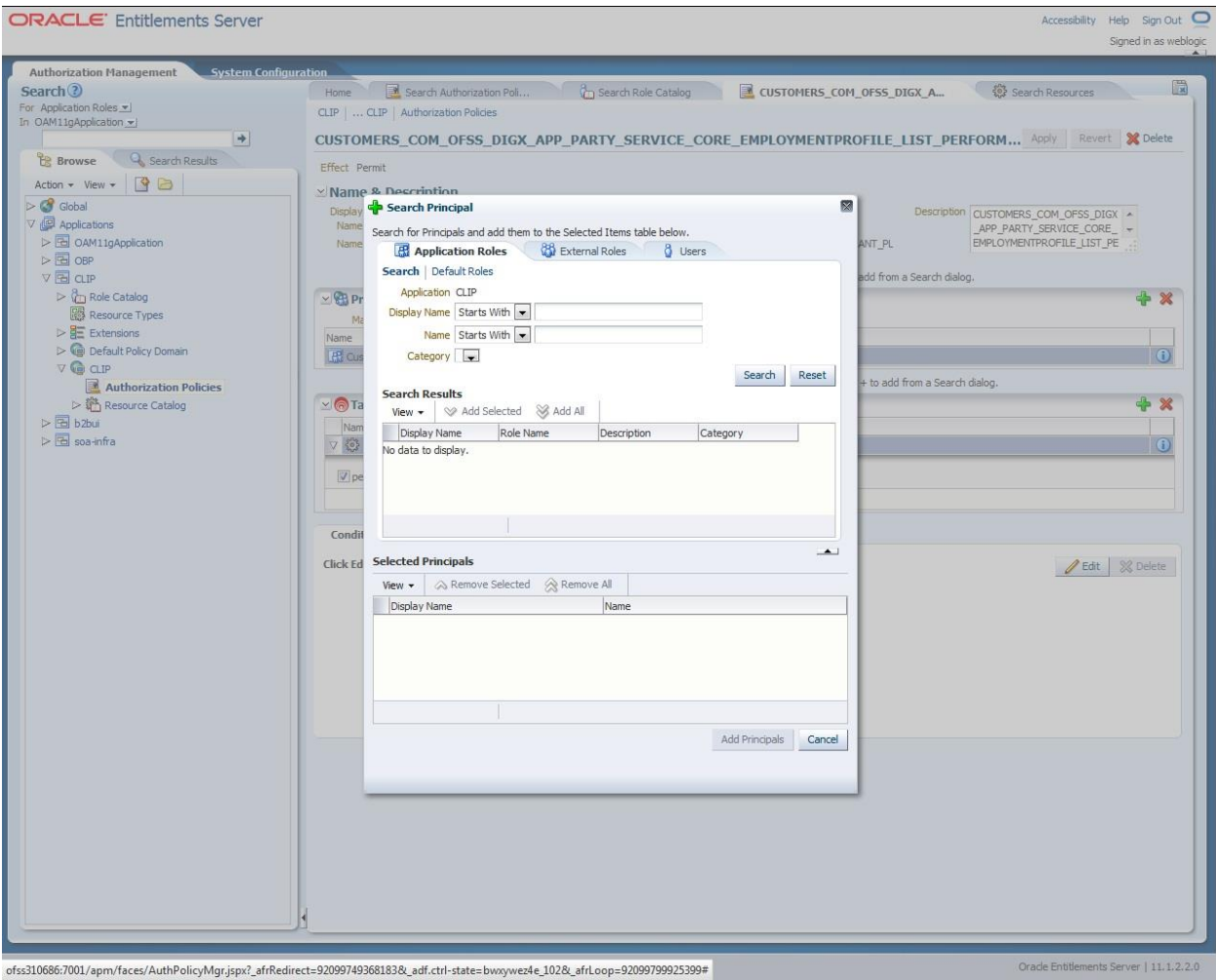

Following image shows screen to add target.

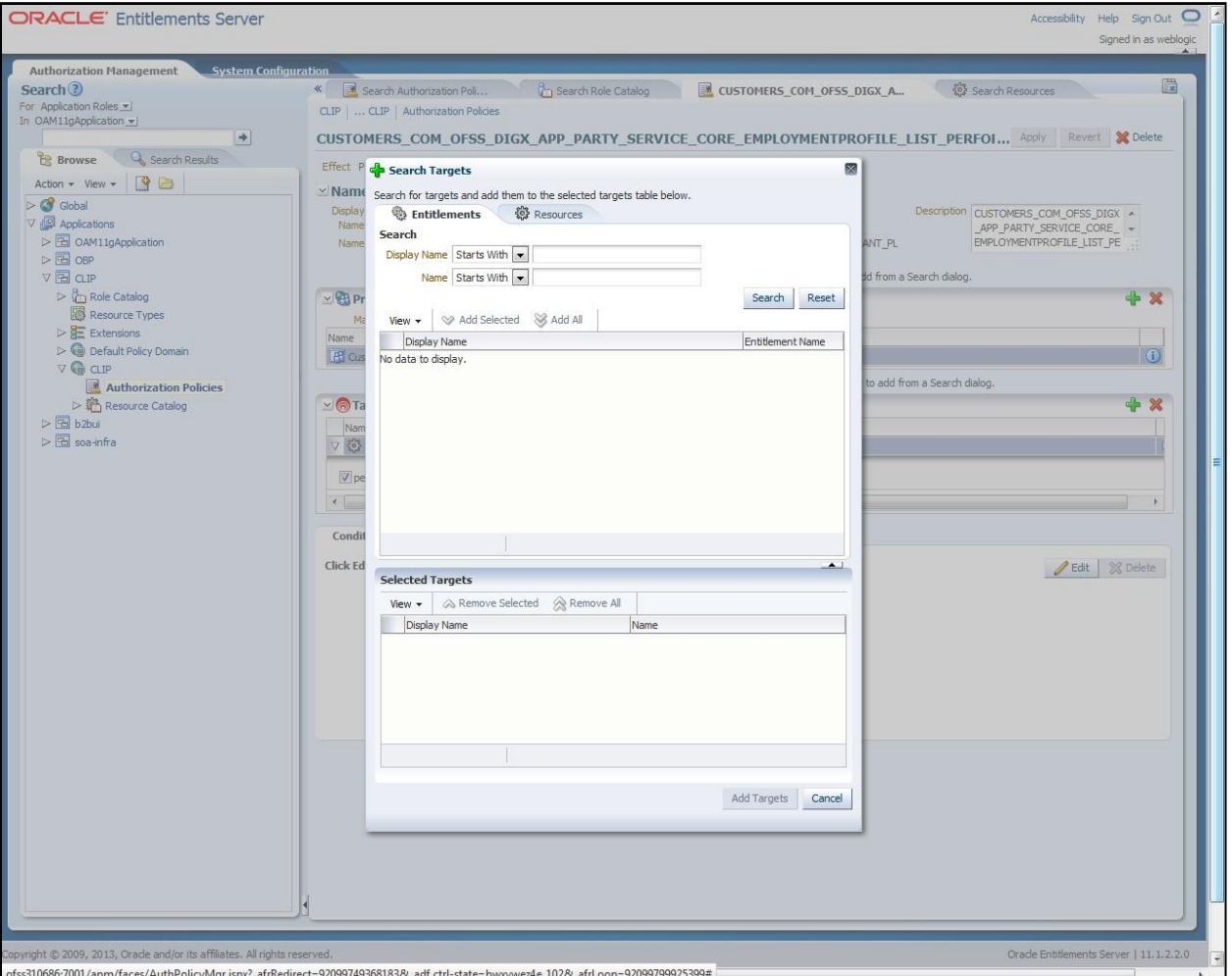